Министерство сельского хозяйства Российской Федерации Новозыбковский сельскохозяйственный техникум - филиал федерального государственного бюджетного образовательного учреждения высшего образования «Брянский государственный аграрный университет»

## РАБОЧАЯ ПРОГРАММА ПО УЧЕБНОЙ ПРАКТИКЕ ПРОФЕССИОНАЛЬНОГО МОДУЛЯ

## ПМ.05 ВЫПОЛНЕНИЕ РАБОТ ПО ОДНОЙ ИЛИ НЕСКОЛЬКИМ ПРОФЕССИЯМ РАБОЧИХ, ДОЛЖНОСТЯМ СЛУЖАЩИХ

Специальность 35.02.07 Механизация сельского хозяйства

Уровень подготовки базовый

Квалификация - техник-механик

Форма обучения - очная

Новозыбков, 2020г.

СОГЛАСОВАНО: Зав. библиотекой Н.В. Лобачева «14» мая 2020 г.

СОГЛАСОВАНО: председатель ЦМК общепрофессиональных дисциплин и профессиональных модулей В.А. Новиков «15» мая 2020г.

УТВЕРЖДАЮ: Заместитель директора по производственному обучению В.В. Иванов «15» мая 2020г.

Рабочая программа по учебной практике профессионального модуля ПМ. 05 Выполнение работ по одной или нескольким профессиям рабочих, служащих разработана должностям на основе Федерального государственного образовательного стандарта по специальности среднего профессионального образования по специальности 35.02.07 Механизация сельского хозяйства, базовой подготовки, разработана в соответствии с ФГОС СПО, утвержденным приказом Министерства образования и науки от 07.05.2014 $r$ . No 456.

Организация-разработчик: Новозыбковский сельскохозяйственный филиал федерального техникум государственного бюджетного учреждения образования образовательного высшего «Брянский государственный аграрный университет» (Новозыбковский филиал ФГБОУ ВО Брянский ГАУ).

Разработчик: Корнеенко Д.Н.., преподаватель высшей категории Новозыбковского квалификационной сельскохозяйственного техникума - филиала ФГБОУ ВО «Брянский государственный аграрный университет»

Рецензент: Адамко В.Н. - и.о. руководителя Новозыбковской СХОС - филиал ФНЦ « ВИК им. В.В. Вильямса».

Новозыбковского Рекомендована методическим советом сельскохозяйственного техникума - филиала ФГБОУ ВО «Брянский государственный аграрный университет» протокол заседания № 6 от «15» мая 2020 года.

СОГЛАСОВАНО:

«Организация» ФГУП «Волна революции»

Миненко В.А. Руководитель ФИО Подпись 2020 г.

#### ЛИСТ СОГЛАСОВАНИЯ рабочей программы по учебной практики ПМ. 05 Выполнение работ по одной или нескольким профессиям рабочих, должностям служаших специальности 35.02.07 Механизация сельского хозяйства

«Организация»

**KHSJ** 

Федеральное государственное унитарное предприятие «Боевик» Брянская область. Новозыбковский район, село Замишево, 24А

anonemno U.U. Руководи олпис «Организация» Сельскохозяйственный производственный кооператив «Ударник» Брянская обл., Новозыбковский р-н, с Каташин, ул. Молодежная, д 10 06 A. A. Руководитель Подпись ДАРНИК 2020 г. «Организация» Новозыбковская сельскохозяйственная опытная станция - филиал Федерального государственного бюджетного научного учреждения «Федеральный научный центр кормопроизводства и агроэкологии имени В.Р. Вильямса» Брянская область, Новозыбковский район, поселок Опытная станция Руководитель eecque CO ФИО Подпись  $\langle\langle \rangle$  12 ) 2020 г. Μ.Π.

## СОДЕРЖАНИЕ

1. Паспорт рабочей программы учебной практики профессионального модуля ПМ.05.

2. Структура и содержание учебной практики профессионального модуля ПМ.05.

3.Условия реализации программы учебной практики профессионального модуля ПМ.05.

4. Контроль и оценка результатов освоения учебной практики профессионального модуля ПМ.05.

Приложения

## **1.ПАСПОРТ ПРОГРАММЫ УЧЕБНОЙ ПРАКТИКИ ПРОФЕССИОНАЛЬНОГО МОДУЛЯ ПМ 05. Выполнение работ по одной или нескольким профессиям рабочих, должностям служащих обучающие осваивают рабочую профессию 18545 « Слесарь по ремонту сельскохозяйственных машин и оборудования»**

## **1.1. Область применения программы**

Программа учебной практики является составной частью программы подготовки специалистов среднего звена (ППССЗ), обеспечивающей реализацию ФГОС СПО по специальности 35.02.07 Механизация сельского хозяйства (базовой подготовки) в части освоения основного вида профессиональной деятельности (ВПД); «Выполнение работ по одной или нескольким профессиям рабочих, должностям служащих обучающие осваивают рабочую профессию 18545 « Слесарь по ремонту сельскохозяйственных машин и оборудования» Программа учебной практики является составной частью программы подготовки специалистов среднего звена (ППССЗ), обеспечивающей реализацию ФГОС СПО по специальности 35.02.07 Механизация сельского хозяйства (базовой подготовки) в части освоения основного вида профессиональной деятельности (ВПД)

Учебная практика направлена на формирование у студентов общих профессиональных компетенций:

Общие компетенции:

ОК 1. Понимать сущность и социальную значимость своей будущей профессии, проявлять к ней устойчивый интерес.

ОК 2. Организовывать собственную деятельность, выбирать типовые методы и способы выполнения профессиональных задач, оценивать их эффективность и качество.

ОК 3. Принимать решения в стандартных и нестандартных ситуациях и нести за них ответственность.

ОК 4. Осуществлять поиск и использование информации, необходимой для эффективного выполнения профессиональных задач, профессионального и личностного развития.

ОК 5. Использовать информационно-коммуникационные технологии в профессиональной деятельности.

ОК 6. Работать в коллективе и в команде, эффективно общаться с коллегами, руководством, потребителями.

ОК 7. Брать на себя ответственность за работу членов команды (подчиненных), за результат выполнения заданий.

ОК 8. Самостоятельно определять задачи профессионального и личностного развития, заниматься самообразованием, осознанно планировать повышение квалификации.

ОК 9. Ориентироваться в условиях частой смены технологий в профессиональной деятельности.

Профессиональные компетенции:

ПК 1.1. Выполнять регулировку узлов, систем и механизмов двигателя и приборов электрооборудования.

ПК1.2.Подготавливать почвообрабатывающие машины.

ПК 1.3. Подготавливать посевные, посадочные машины и машины для ухода за посевами..

ПК 1.4. Подготавливать уборочные машины.

ПК 1.5. Подготавливать машины и оборудование для обслуживания животноводческих ферм, комплексов и птицефабрик.

ПК 1.6. Подготавливать рабочее и вспомогательное оборудование тракторов и автомобилей.

ПК 3.1. Выполнять техническое обслуживание сельскохозяйственных машин и механизмов.

ПК 3.2. Проводить диагностирование неисправностей сельскохозяйственных машин и механизмов.

ПК 3.3. Осуществлять технологический процесс ремонта отдельных деталей и узлов машин и механизмов.

ПК 3.4. Обеспечивать режимы консервации и хранения сельскохозяйственной техники.

ПК 4.5. Вести утвержденную учетно-отчетную документацию.

Рабочая программа учебной практики может быть использована в дополнительном профессиональном образовании и профессиональной подготовке работников в области эксплуатации сельскохозяйственной техники на заочном отделении по специальности 35.02.07. Механизация сельского хозяйства.

## **1.2. Место учебной практики в структуре основной образовательной программы:**

Практика является обязательным разделом ППССЗ и составной частью основной образовательной программы среднего профессионального образования в Новозыбковском филиале ФГБОУ ВО Брянский ГАУ, обеспечивающей практикоориентированную подготовку обучающихся по специальности 35.02.07 Механизация сельского хозяйства в рамках профессионального модуля ПМ.05.

## **1.3. Цели и задачи учебной практики, требования к результатам освоения практики.**

Формирование у обучающихся первоначальных практических

профессиональных умений по основным видам профессиональной деятельности для освоения рабочей профессии, обучение трудовым приёмам, операциям и способам выполнения трудовых процессов, характерных для соответствующей профессии и необходимых для последующего освоения ими общих и профессиональных компетенций по избранной профессии.

С целью овладения видом профессиональной деятельности и соответствующими профессиональными компетенциями в результате прохождения учебной практики обучающийся должен: получить практический опыт:

- проведения технического обслуживания тракторов, автомобилей, сельскохозяйственных машин и оборудования;

- определения технического состояния отдельных узлов и деталей машин, выполнения разборочно-сборочных, дефектовочно-комплектовочных работ, обкатки агрегатов и машин;

- налаживания и эксплуатации ремонтно-технологического оборудования

уметь:

-выполнять технологические операции по регулировке машин и механизмов;

- выявлять несложные неисправности сельскохозяйственных машин и оборудования и самостоятельно выполнять слесарные работы по их устранению;

-заправлять трактора и самоходные сельскохозяйственные машины горюче-смазочными материалами и специальными жидкостями с соблюдением экологических требований;

-выполнять работы с соблюдением требований безопасности;

знать:

 - устройство, принцип действия и технические характеристики основных марок тракторов и сельскохозяйственных машин;

- правила работы с прицепными приспособлениями и устройствами;

- методы и приёмы выполнения агротехнических и агрохимических работ;

 - способы выявления и устранения дефектов в работе тракторов, сельскохозяйственных машин и оборудования;

 - правила погрузки, укладки, строповки и разгрузки различных грузов в транспортном прицепе;

 - правила применения современных контрольно-измерительных приборов, инструментов и средств технического оснащения;

- основы безопасного управления тракторами и самоходными машинами;

 - приёмы и последовательность действий по оказанию первой помощи пострадавшим при дорожно-транспортных происшествиях;

 - свойства, правила хранения и использования топлива, смазочных материалов и технических жидкостей;

 - правила и нормы охраны труда, техники безопасности, производственной санитарии и пожарной безопасности;

- содержание и правила оформления первичной документации.

# **1.4. Количество часов на освоение программы учебной практики** – 72

часа

## **1.5. Результаты освоения учебной практики профессионального модуля ПМ.05.**

 Результатом освоения программы профессионального модуля является овладение обучающимися видом профессиональной деятельности (ВПД). Выполнение работ по рабочим профессиям, в том числе профессиональными (ПК) и общими (ОК) компетенциями:

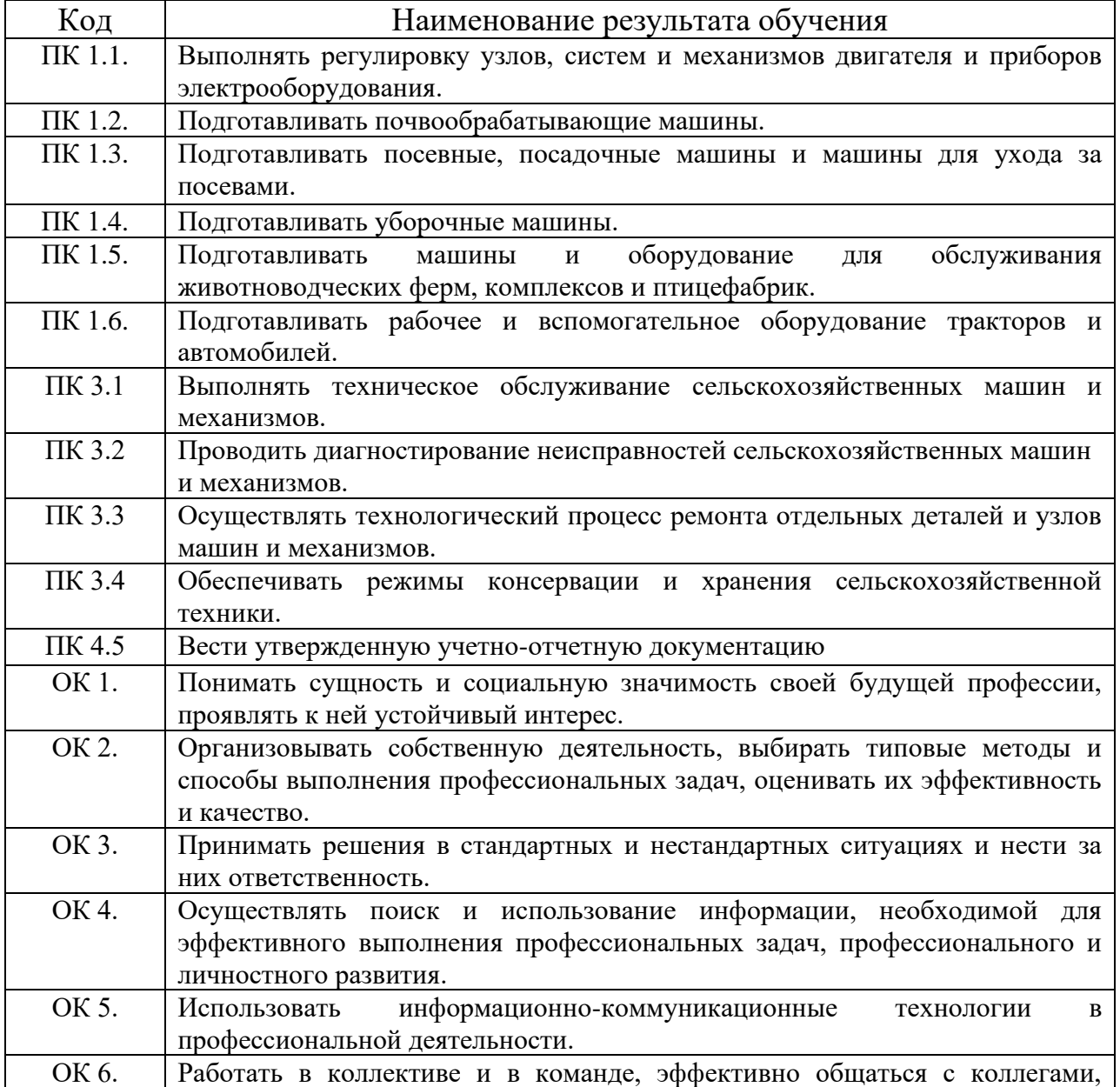

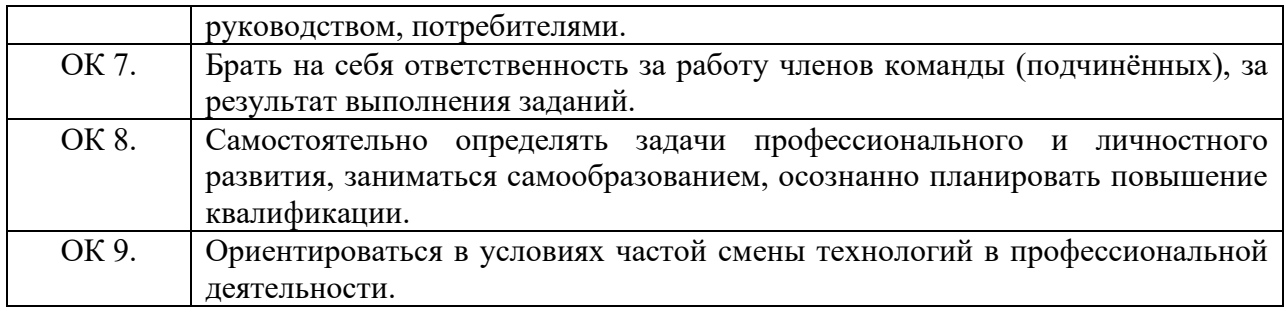

## **2. СТРУКТУРА И СОДЕРЖАНИЕ УЧЕБНОЙ ПРАКТИКИ ПРОФЕССИОНАЛЬНОГО МОДУЛЯ ПМ 05.**

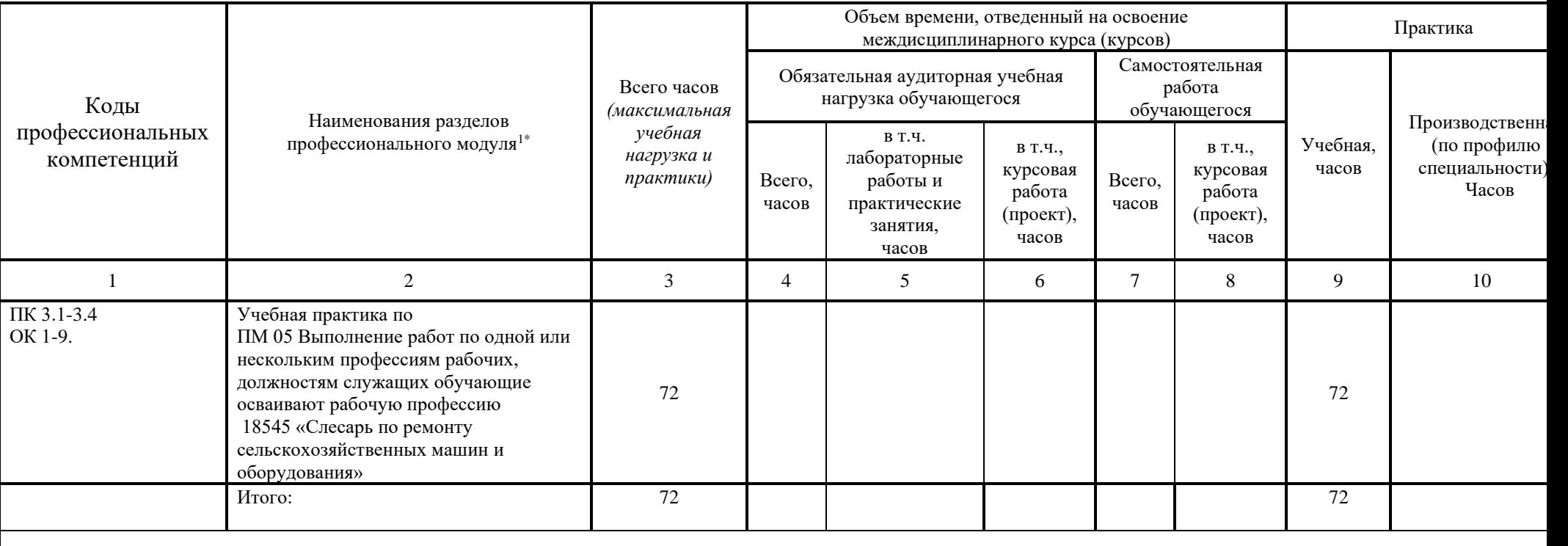

#### **2.1. Тематический план профессионального модуля**

Итоговая аттестация: дифференцированный зачет

<sup>\*</sup>Раздел профессионального модуля - часть программы профессионального модуля, которая характеризуется логической завершенностью и направл освоение одной или нескольких профессиональных компетенций. Раздел профессионального модуля может состоять из междисциплинарного курса или ег и соответствующих частей учебной и производственной практик. Наименование раздела профессионального модуля должно начинаться с отглаго существительного и отражать совокупность осваиваемых компетенций, умений и знаний.

#### **Коды формируемых компетенций часов контроля ОК ПК**

## 2.2. **СТРУКТУРА И СОДЕРЖАНИЕ УЧЕБНОЙ ПРАКТИКИ**

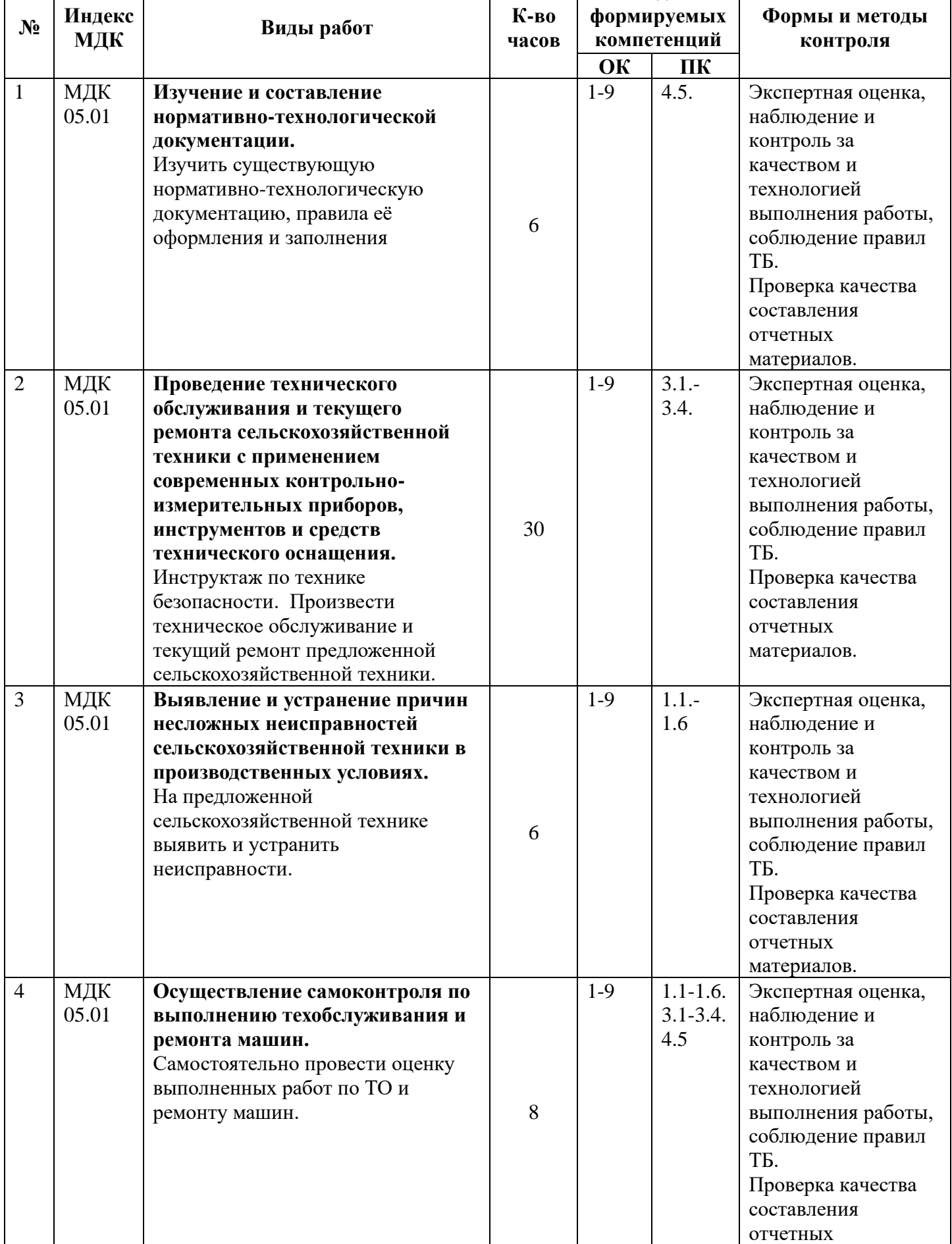

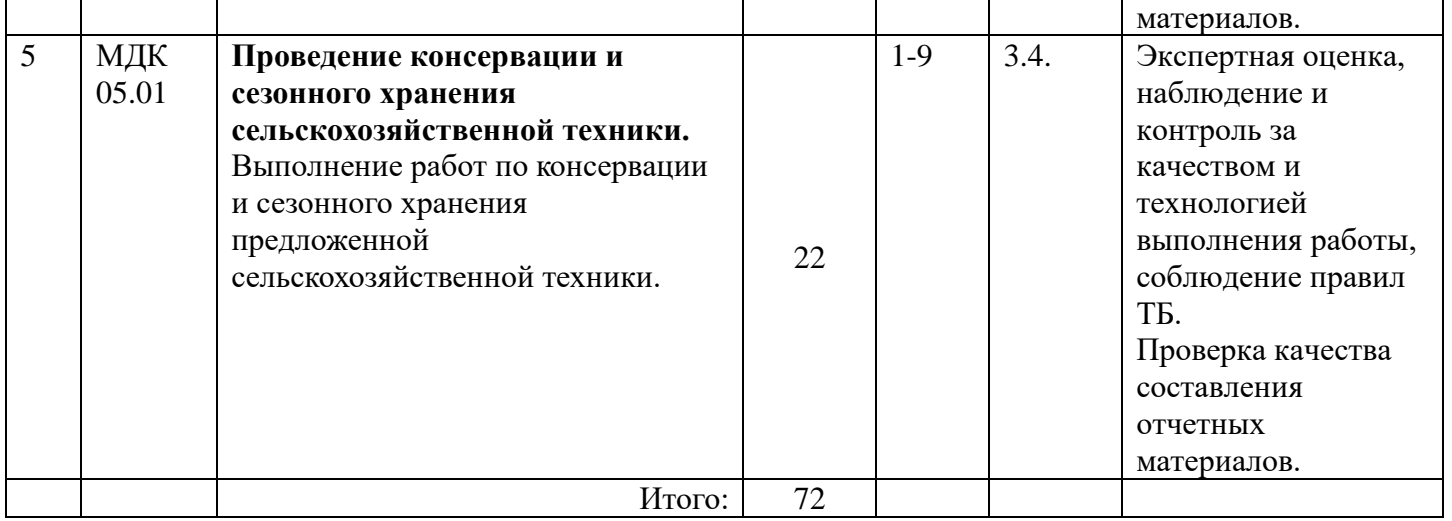

Для характеристики уровня освоения учебного материала используются следующие обозначения:

1. Ознакомительный (узнавание ранее изученных объектов, свойств)

2. Репродуктивный (выполнение деятельности по образцу, инструкции или под руководством)

3. Продуктивный (планирование и самостоятельное выполнение деятельности, решение проблемных задач)

#### **3. УСЛОВИЯ РЕАЛИЗАЦИИ ПРОГРАММЫ ПРАКТИКИ 3.1 Материально- техническое обеспечение предприятий и организаций**

Реализация программы модуля обеспечивается наличием лабораторий и кабинетов: Технического обслуживания и ремонта машин; Тракторов, самоходных сельскохозяйственных и мелиоративных машин, автомобилей; Эксплуатации машинно – тракторного парка; Слесарной мастерской; Сварочной мастерской; Пункта технического обслуживания; Технологии и механизации производства продукции животноводства; Читального зала библиотеки, с выходом в сеть Интернет, Аудитории для самостоятельной подготовки студентов с выходом в сеть Интернет. Данные кабинеты и лаборатории используются для проведения учебных занятий, практического обучения, для групповых и индивидуальных консультаций, для самостоятельной работы, для текущего контроля и промежуточной аттестации.

**Лабораторный корпус лаборатория Технологии производства продукции растениеводства № Л106.**

- Рабочие места обучающихся, рабочее место преподавателя.

- Наборы демонстрационного оборудования и учебно-наглядных пособий (стенды, схемы, плакаты)

- трактор TERRIONATM 4200;
- трактор ДТ-175С;
- трактор МТЗ-80;
- трактор Т-150К;
- комбайн зерноуборочный Енисей 950;
- плуги: ПО-4+1/40К, ПЛН-4-35, ПЛН-3-35;
- культиваторы: АКШ-6, КПС-4, КШП-8;
- культиваторы пропашные КОН-2,8А, КРН-4,2;
- сеялки зерновые: СЗ-3,6, СЗ-3,6А;
- борона дисковая: БДМ-4;
- картофелесажалки: СН-4Б, КСМ -4;
- сцепка СП-11А;
- косилка ротационная КРН-2,1А;
- пресс-подборщик ПР-Ф-145;
- шкафы и стеллажи для хранения пособий;
- комплект учебно-методической документации;
- комплект стендов и макетов образцов сельскохозяйственной техники;
- комплект учебных плакатов, таблиц и схем;
- комплект инструкций по эксплуатации машин и оборудования;

- комплект приборов, инструментов, приспособлений, материалов для проведения технических обслуживаний и технологических регулировок тракторов и сельскохозяйственных машин;

- комплекты оборудования по контролю состояния тракторов и автомобилей сельскохозяйственной техники.

- Комплекты учебных, учебно-методических и нормативных материалов.

- Мультимедийное оборудование: компьютер в сборе – 1 шт. (ОС AstraLinuxCommonEdition №А-2020-0952-ВУЗ от 14.09.2020, офисный пакет LibreOffice, веб-браузер Firefox, архиватор 7-zip); переносной комплект мультимедиа-аппаратуры (проектор 2200Ansilm – 1 шт., экран на треноге – 1 шт., ноутбук PackardBellEasyNote 69CX-33214G50 – 1 шт. (ОС Windows 8 №15948 от 14.11.2012, офисный пакет MS Office 2010 №15948 от 14.11.2012, браузер Firefox, архиватор 7-zip)

#### **Электролабораторная мастерская лаборатория Технологии и механизации производства продукции животноводства № Э101.**

- Рабочие места обучающихся, рабочее место преподавателя.

- Наборы демонстрационного оборудования и учебно-наглядных пособий (стенды, схемы, плакаты)

- кормоприготовительная машина ЗПК-4;
- измельчители: ИКМ-5, ВОЛГАРЬ-5;
- кормодробилка КДУ-2;
- погрузчик-измельчитель ПСК-5;
- смеситель кормов С2;
- раздатчик кормов КС-1,5;
- котлы: КВ-300, Д-721;
- сепаратор СОМ-3-1000;
- пастеризатор П-1,2;
- доильная установка УДЕ-8;
- автопоилка ПБС-2;
- шкафы и стеллажи для хранения пособий;
- комплект учебно-методической документации;
- комплект учебных плакатов, таблиц и схем;
- комплект инструкций по эксплуатации машин и оборудования.
- Комплекты учебных, учебно-методических и нормативных материалов.

- Мультимедийное оборудование: переносной комплект мультимедиа-аппаратуры (проектор 2200Ansilm – 1 шт., экран на треноге – 1 шт., ноутбук PackardBellEasyNote  $69CX-33214G50 - 1$  шт. (ОС Windows 8 №15948 от 14.11.2012, офисный пакет MS Office 2010 №15948 от 14.11.2012, браузер Firefox, архиватор 7-zip)

#### **Лабораторный корпус.**

#### **Лаборатория № Л108. Пункт технического обслуживания.**

- рабочее место преподавателя;
- рабочие места обучающихся;
- Уборочно-моечный участок:
- пункт мойки;
- расходные материалы для мойки и ухода за техникой.
- Диагностический участок:
- подъемник (смотровая яма);
- диагностическое оборудование;
- наборы инструмента.
- Слесарно-механический участок:
- подъемник (смотровая яма);
- станок шиномонтажный;
- стенд для балансировки колес;
- компрессор (пневмолиния);
- стенд для мойки колес;
- оборудование для замены эксплуатационных жидкостей;
- наборы инструмента.

Участок подготовки машин и оборудования к хранению:

- комплекты оборудования по проведению работ по техническому обслуживанию и хранению тракторов, автомобилей и сельскохозяйственной техники;

- шкафы для хранения пособий, инструмента, приборов;

- комплект учебно-методической документации;
- комплект учебных таблиц и схем;
- комплект нормативно-технических документов в области диагностирования и ремонта МТП, охраны труда;
	- 527Б-прибор проверки бензонасосов;
- автомобильный мультиметр;
- адаптер USB-ESU AS;
- газоанализатор АСКОН-02.44;
- ИСЛ401М-прибор для измерения суммарного люфта рулевого;
- прибор Карат-Комби для регулировки карбюраторов;
- стенд карта смазкиавтомобиля ГАЗ;
- комплект мастера-наладчика;
- компресометры "Друг",СБ 4/С-100;
- мотор- тестер с датчиками;
- пресс гидравлический;
- прибор для проверки системы зажигания;
- прибор для проверки свечей Э203;
- прибор для проверки электрооборудования тракторов КИ-1093;
- прибор для испытания форсунок КИ-3333;
- пуско зарядное устройство Start-320;
- солидолонагнетатель;
- станок токарно-винторезный;
- стенд балансировочный колес с жк-дисплеем;
- стенд для регулировки света фар;
- стенд КИ-22205 с приставкой;
- стенд регулировки "сход-развал";
- стенд шиномонтажный полуавтоматический;
- таль электрическая ТЭ 1,5;
- тестер системы выпуска;
- установка для прокачивания тормозов;
- эндоскоп гибкий 450мм, D=6мм;
- моечное оборудование;
- подьёмное оборудование;
- смотровая яма;
- набор измерительных инструментов;
- оборудование для смазочно заправочных работ
- установка ОЗ-9902;
- переносной диагностический комплект;
- сканер АВТОАТ;
- компрессор пневматический;
- оборудование для замены эксплуатационных жидкостей;
- шкафы с наборами слесарного инструмента;
- средства индивидуальной защиты;
- расходные материалы;

- Мультимедийное оборудование: мобильный персональный компьютер ProBook4515s (ОС AstraLinuxCommonEdition №А-2020-0952-ВУЗ от 14.09.2020, офисный пакет LibreOffice, веббраузер Firefox, архиватор 7-zip); переносной комплект мультимедиа-аппаратуры (проектор 2200Ansilm – 1 шт., экран на треноге – 1 шт., ноутбук PackardBellEasyNote 69CX-33214G50 – 1 шт. (ОС Windows 8 №15948 от 14.11.2012, офисный пакет MS Office 2010 №15948 от 14.11.2012, браузер Firefox, архиватор 7-zip).

## **Электролабораторная мастерская**

## **Слесарная мастерская № Э 104.**

- рабочее место преподавателя;
- рабочие места обучающихся.

- Наборы демонстрационного оборудования и учебно-наглядных пособий - комплект учебных плакатов, таблиц и схем;

- комплект измерительных инструментов;

- комплект приборов, инструментов, приспособлений, материалов для проведения слесарных

работ;

- верстаки слесарные;
- тески слесарные;
- станки токарные 1Б62Г ,1К62;
- настольно сверлильные станки 2А112;
- токарные станки по дереву 1080585,3600682;
- станок СКД;
- фрезерный станок 6А12П;
- обдирочно шлифовальный станок 332А;
- фуговальный станок ФПШ-5М;
- пресс для штамповки;
- шкафы с наборами слесарного инструмента;
- средства индивидуальной защиты;
- расходные материалы;
- Комплекты учебных, учебно-методических и нормативных материалов.

- Мультимедийное оборудование: переносной комплект мультимедиа-аппаратуры (проектор 2200Ansilm – 1 шт., экран на треноге – 1 шт., ноутбук PackardBellEasyNote 69CX-33214G50 – 1 шт. (ОС Windows 8 №15948 от 14.11.2012, офисный пакет MS Office 2010 №15948 от 14.11.2012, браузер Firefox, архиватор 7-zip)

#### **Лабораторный корпус лаборатория эксплуатации машинно – тракторного парка № Л106.**

- Рабочие места обучающихся, рабочее место преподавателя.

- Наборы демонстрационного оборудования и учебно-наглядных пособий (стенды, схемы, плакаты)

- трактор TERRIONATM 4200;
- трактор ДТ-175С;
- трактор МТЗ-80;
- трактор Т-150К;
- комбайн зерноуборочный Енисей 950;
- плуги: ПО-4+1/40К, ПЛН-4-35, ПЛН-3-35;
- культиваторы: АКШ-6, КПС-4, КШП-8;
- культиваторы пропашные КОН-2,8А, КРН-4,2;
- сеялки зерновые: СЗ-3,6, СЗ-3,6А;
- борона дисковая: БДМ-4;
- картофелесажалки: СН-4Б, КСМ -4;
- сцепка СП-11А;
- косилка ротационная КРН-2,1А;
- пресс-подборщик ПР-Ф-145;
- шкафы и стеллажи для хранения пособий;
- комплект учебно-методической документации;
- комплект стендов и макетов образцов сельскохозяйственной техники;
- комплект учебных плакатов, таблиц и схем;
- комплект инструкций по эксплуатации машин и оборудования;

- комплект приборов, инструментов, приспособлений, материалов для проведения технических обслуживаний и технологических регулировок тракторов и сельскохозяйственных машин;

- комплекты оборудования по контролю состояния тракторов и автомобилей сельскохозяйственной техники.

- Комплекты учебных, учебно-методических и нормативных материалов.

- Мультимедийное оборудование: переносной комплект мультимедиа-аппаратуры (проектор 2200Ansilm – 1 шт., экран на треноге – 1 шт., ноутбук PackardBellEasyNote 69CX-33214G50 – 1 шт. (ОС Windows 8 №15948 от 14.11.2012, офисный пакет MS Office 2010 №15948 от 14.11.2012, браузер Firefox, архиватор 7-zip)

#### **Лабораторный корпус.**

**Лаборатория № Л101. Тракторов, самоходных сельскохозяйственных и мелиоративных машин, автомобилей**.

- Рабочее место преподавателя;

- рабочие места обучающихся.

- Наборы демонстрационного оборудования и учебно-наглядных пособий:

- шкафы для хранения пособий, инструмента, приборов;

- комплект учебных таблиц и схем;

- комплект нормативно-технических документов в области эксплуатации и ремонта МТП, охраны труда;

- стенды, макеты и образцы сельскохозяйственной и мелиоративной техники ее узлов и агрегатов;

- плуги: ПО-4+1/40К, ПЛН-4-35, ПЛН-3-35;

- культиваторы: АКШ-6, КПС-4, КШП-8;

- культиваторы пропашные КОН-2,8А, КРН-4,2, КФ-5,4;

- сеялки зерновые: СЗ-3,6, СЗ-3,6А, СПУ-4;

- сеялка овощная СО-4,2;

- сеялка свекловичная ССТ-8;

- сеялка кукурузная СУПН-8;

- зерноочистительная машина СМ-4;

- опрыскиватель ОП-2000;

- опыливатель ОШУ-50;

- грабли ГВК-6;

- кормоуборочные комбайны КСК-100, КПКУ-75;

- зерноуборочные комбайны СК-5М, Енисей-950;

- разбрасыватель минеральных удобрений НРУ-05;

- протравливатель семян ПС-10;

- картофелесажалки КСМ-4, СН-4Б ;

- борона дисковая: БДН-3;

- картофелесажалки: СН-4Б, КСМ -4;

- сцепка СП-11А;

- косилка ротационная КРН-2,1А;

- пресс-подборщик ПР-Ф-145;

- комплект контрольно-измерительных приборов и инструментов;

- комплекты узлов, моделей, агрегатов систем тракторов и автомобилей;

- тракторы МТЗ-80, ДТ-75М;

- автомобили КАМАЗ-5320, ГАЗ-53;

- натуральный образец трактора Т-150К;

- двигателя СМД-18, СМД-64, ГАЗ-53;

- стенд для проверки топливной аппаратуры КИ-921;

- станок вертикально-сверлильный 1Е176;

- станок настольно-сверлильный НС-12А;

- кран-балка;

- комплект плакатов и схем по устройству двигателей, ходовой части и систем трактора и автомобиля;

- натуральные образцы: ведущих мостов, коробок передач, ходовой части, рулевого управления, тормозной системы автомобилей и тракторов;

- комплекты узлов и агрегатов систем легковых и грузовых автомобилей, макеты и натуральные образцы легковых и грузовых автомобилей.

- Комплекты учебных, учебно-методических и нормативных материалов.

- Мультимедийное оборудование: компьютер в сборе  $-1$  шт. (OC AstraLinuxCommonEdition №А-2020-0952-ВУЗ от 14.09.2020, офисный пакет LibreOffice, веб-браузер Firefox, архиватор 7-zip); переносной комплект мультимедиа-аппаратуры (проектор 2200Ansilm – 1 шт., экран на треноге – 1 шт., ноутбук PackardBellEasyNote 69CX-33214G50 – 1 шт. (ОС Windows 8 №15948 от 14.11.2012, офисный пакет MS Office 2010 №15948 от 14.11.2012, браузер Firefox, архиватор 7-zip)

**Лабораторный корпус лаборатория технического обслуживания и ремонта машин № Л103.**

- Рабочее место преподавателя;

- рабочие места обучающихся.

- Наборы демонстрационного оборудования и учебно-наглядных пособий:

- шкафы для хранения пособий, инструмента, приборов;

- комплект учебных таблиц и схем;

- комплект нормативно-технических документов в области диагностирования и ремонта МТП, охраны труда;

- КИ-4802 прибор диагностирования плунжерных пар и нагнетательных клапанов;

- прибор проверки электрооборудования КИ-1093;

- приборы для очистки и проверки свечей зажигания Э-203П, Э-20ЭУ, компрессиметр;

- трактор, прибор для проверки свободного хода и усилия колеса К-402;

- прибор для проверки зазоров в сопряжениях трансмиссии ходовой части КИ-4850;

- нутромер, индикаторы, микрометрический инструмент, штангенинструмент;

- приспособление для регулировки клапанов газораспределительного механизма ДВС;

- прибор для проверки радиального биения подшипников качения;

- прибор для проверки бокового зазора зацепления шестерен редуктора;

- прибор для проверки топливной аппаратуры дизельных и карбюраторных двигателей;

- стенды и приборы для диагностирования машины;

- подъёмно-транспортное оборудование;

- ремонтно-технологическое оборудование для выполнения разборочно-сборочных и дефектовочно- обкаточных работ;

- стенды для проверки электрооборудования КИ-968;

- приборы для проверки мощности ИМД-2М прибор ИМД-Ц;

- стенды для испытания дизельных топливных насосов КИ-921М, КИ-22225;

- стенды для проверки форсунок КИ-15706, КИ-3333;

- стенд для проверки плунжерных пар КИ-759;

- стенд для проверки узлов гидросистемы КИ-4200;

- стенды для проверки узлов смазки КИ-5278, КИ-1575;

- станок токарный 561А;

- пресс гидравлический ОКС-1671М;

- станок хонинговальный 3Б633;

- станок расточной 2Е78П;

- станок расточной УРБ-ВП;

- станки сверлильные 2Б-118, НС-12А;

- стенд для притирки клапанов ОПР-1841А;

- приспособления для проверки шатунов и упругости пружин;

- стенд для обкатки и испытания ДВС КИ-1363Б;

- станок заточной ТА-255;

- станок фрезерный настольный;

- стенд балансировочный КИ-4274;

- комплект мастера наладчика;

- стенд для разборки-сборки двигателей ОПТ-5557;

- трактор ДТ-75М;

- трактор МТЗ-80;

- двигателя СМД-18; ЗМЗ-414; ВАЗ-2108; Д-240;

- комплект диагностических приборов КИ-11140, КИ-1397, КИ-13671, КИ-9917, КИ-16301А, Н-2001, тестер, компрессиметр;

- комплект приборов для проверки АКБ;
	- наборы инструментов и принадлежностей.
	- Комплекты учебных, учебно-методических и нормативных материалов.

- Мультимедийное оборудование: переносной комплект мультимедиа-аппаратуры (проектор 2200Ansilm – 1 шт., экран на треноге – 1 шт., ноутбук PackardBellEasyNote  $69CX-33214G50 - 1$  шт. (ОС Windows 8 №15948 от 14.11.2012, офисный пакет MS Office 2010 №15948 от 14.11.2012, браузер Firefox, архиватор 7-zip)

#### **Учебный корпус**

Помещение для самостоятельной работы (Читальный зал библиотеки с выходом в сеть Интернет) Материально – техническое обеспечение

Столы, стулья на 80 посадочных мест

Мультимедийное оборудование: компьютер в сборе с выходом в Интернет – 5 шт. (ОС Calculate Linux Desktop, офисный пакет LibreOffice, веб-браузер Firefox, архиватор 7-zip); МФУ HP LaserJet Pro MFP M28a – 1шт.; переносной комплект мультимедиа аппаратуры (мультимедийный проектор INFOCUS - 1 шт., экран на треноге - 1 шт., ноутбук Samsung NP-RC710-S02 - 1 шт., ОС Windows Strtr 7 №06-0512 от 14.05.2012, офисный пакет MS Office std 2010 № 07-0812 от 27.08.2012, веббраузер Firefox, архиватор 7-zip)

Учебный корпус

Аудитория для самостоятельной подготовки студентов № У403.

- Рабочие места обучающихся, рабочее место преподавателя.

- Наборы демонстрационного оборудования и учебно-наглядных пособий (стенды, схемы, плакаты) Мультимедийное оборудование: компьютер в сборе – 10 шт. (ОС Calculate Linux Desktop, офисный пакет LibreOffice, веб-браузер Firefox, архиватор 7-zip); переносной комплект мультимедиа аппаратуры (мультимедийный проектор INFOCUS - 1 шт., экран на треноге - 1 шт., ноутбук Samsung NP-RC710-S02 - 1 шт., ОС Windows Strtr 7 №06-0512 от 14.05.2012, офисный пакет MS Office std 2010 № 07-0812 от 27.08.2012, веб-браузер Firefox, архиватор 7-zip)

#### **3.2 Учебно-методическое обеспечение учебной практики**

- «Положение о практике обучающихся, осваивающих основные профессиональные образовательные программы среднего профессионального образования» от 18 апреля 2013 года №291;

- «О внесении изменений в Положение о практике обучающихся, осваивающих основные профессиональные образовательные программы среднего профессионального образования от 18 апреля 2013 года №291» от 18 августа 2016 года

- Положение о практической подготовке обучающихся, Брянский ГАУ

- Программа учебной практики;
- Фонд оценочных средств по учебной практике;

- Методические указания по прохождению учебной практики;

- Инструкционно-технологические карты по выполнению практических работ по учебной практике

## **3.3. Информационное обеспечение обучения Перечень учебных изданий, электронных ресурсов, дополнительной литературы**

 Перечень рекомендуемых учебных изданий, Интернет-ресурсов, дополнительной литературы:

*Основные источники:*

1. ПМ.05.выполнение работ по одной или нескольким профессиям рабочих, должностям служащих МДК05.01.Слесарь по ремонту с.х. машин и оборудования: учеб. пособие/Сост.Д.Н.Корнеенко. – Брянск:Новозыбковский филиал ФГБОУ ВО Брянский ГАУ,2015.–118

с[.http://www.bgsha.com/ru/book/113666/](http://www.bgsha.com/ru/book/113666/)

2. Солнцев В.Н. Механизация растениеводства. -М.: Инфра-М, 2018. *Дополнительные источники:*

1. Зангиев А.А., Скороходов А.Н. Практикум по эксплуатации машинно-тракторного парка. СПб.: Издательство «Лань», 2018.

2. Пьянов В. С. Технология механизированных работ в растениеводстве: учебное пособие /В. С. Пьянов. — Ставрополь : Ставропольский государственный аграрный университет, 2018. — 80 c. — ISBN 2227-8397. — Текст : электронный // Электронно-библиотечная система IPR BOOKS : [сайт]. — URL:<http://www.iprbookshop.ru/93012>

*Программное обеспечение и информационные справочные системы*

Перечень профессиональных баз данных и информационных справочных систем:

- − Компьютерная информационно-правовая система «КонсультантПлюс»;
- − Профессиональная справочная система «Техэксперт»;
- − Официальный интернет-портал базы данных правовой информации [http://pravo.gov.ru/;](http://pravo.gov.ru/)
- − Портал Федеральных государственных образовательных стандартов [https://fgos.ru/;](https://fgos.ru/)
- − Портал "Информационно-коммуникационные технологии в образовании" [http://www.ict.edu.ru/;](http://www.ict.edu.ru/)
- − WebofScienceCoreCollection политематическая реферативно-библиографическая и наукометрическая (библиометрическая) база данных: [http://www.webofscience.com;](http://www.webofscience.com/)
- − Полнотекстовый архив «Национальный Электронно-Информационный Консорциум» (НЭИКОН): [https://neicon.ru/;](https://neicon.ru/)
- − Базы данных издательства Springer:<https://link.springer.com/>

## **Электронные полнотекстовые ресурсы научной библиотеки**

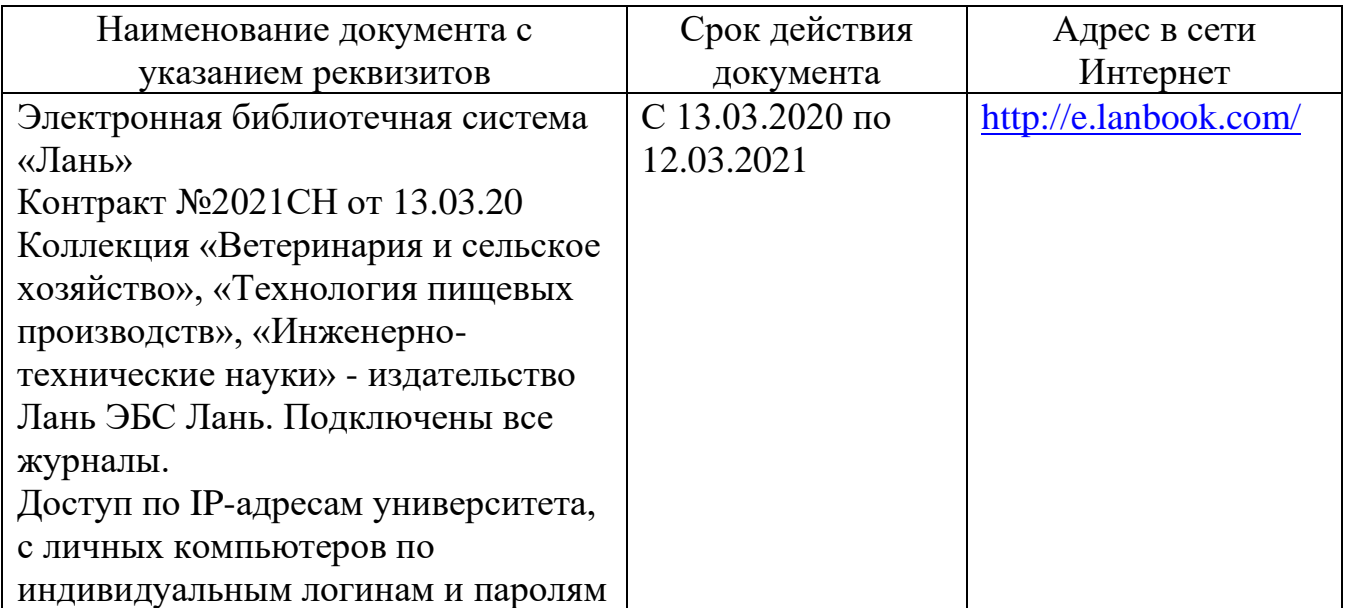

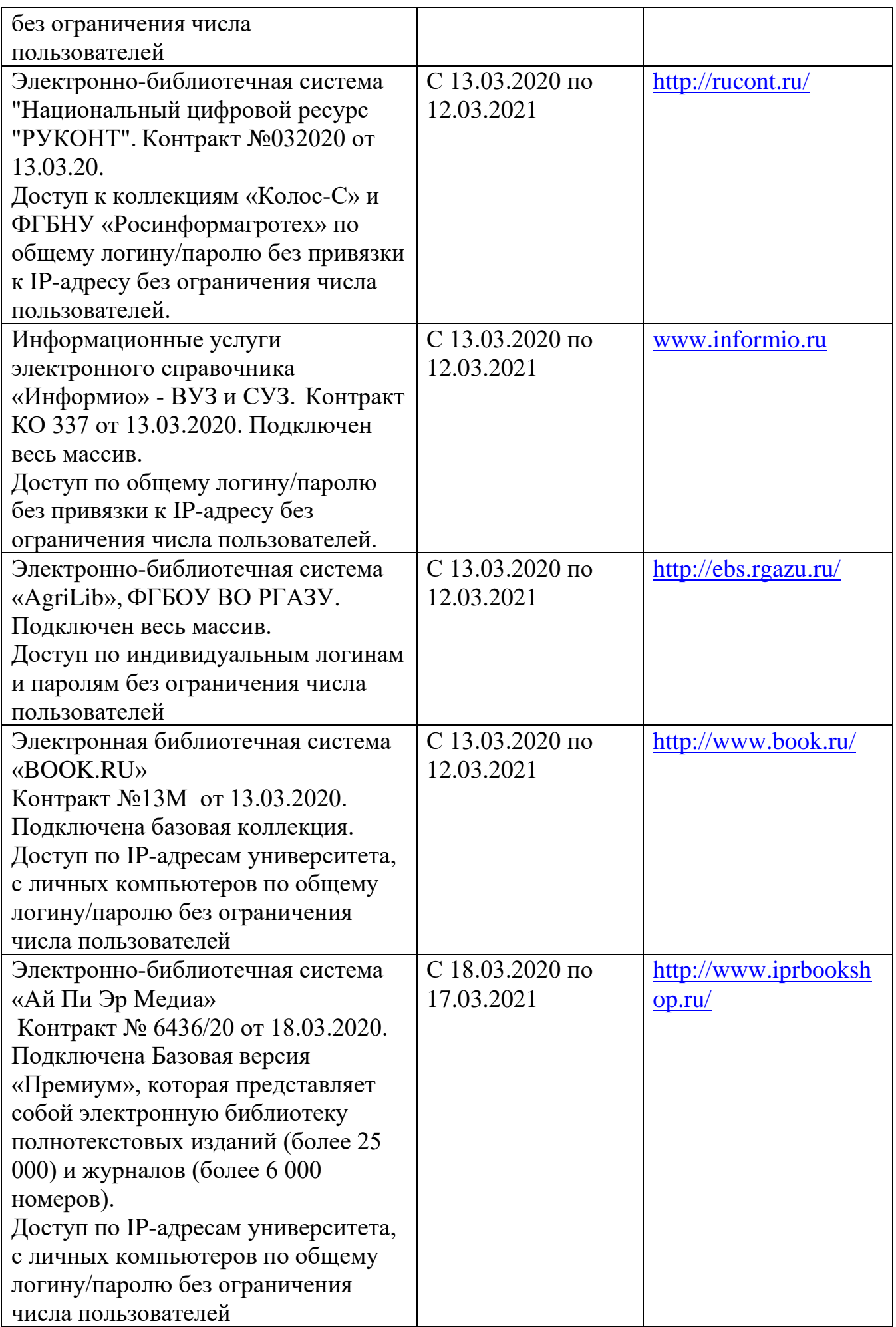

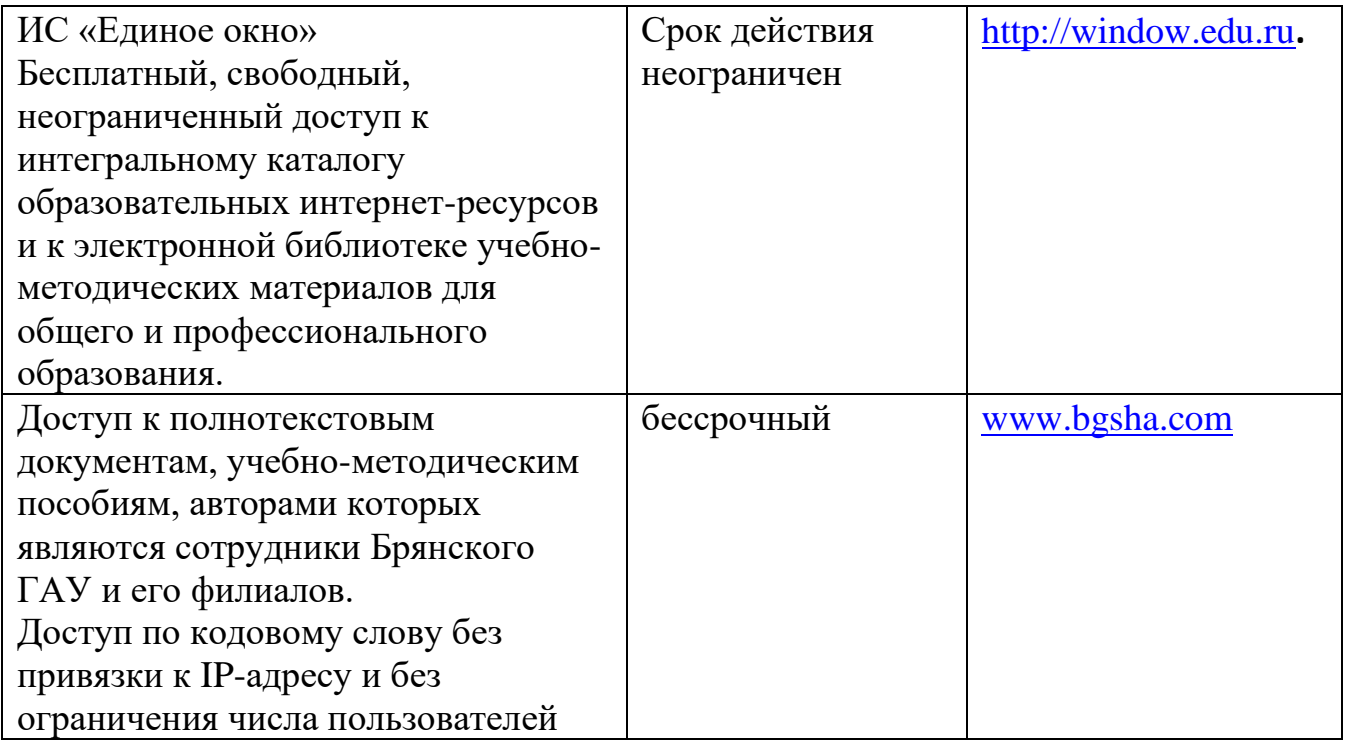

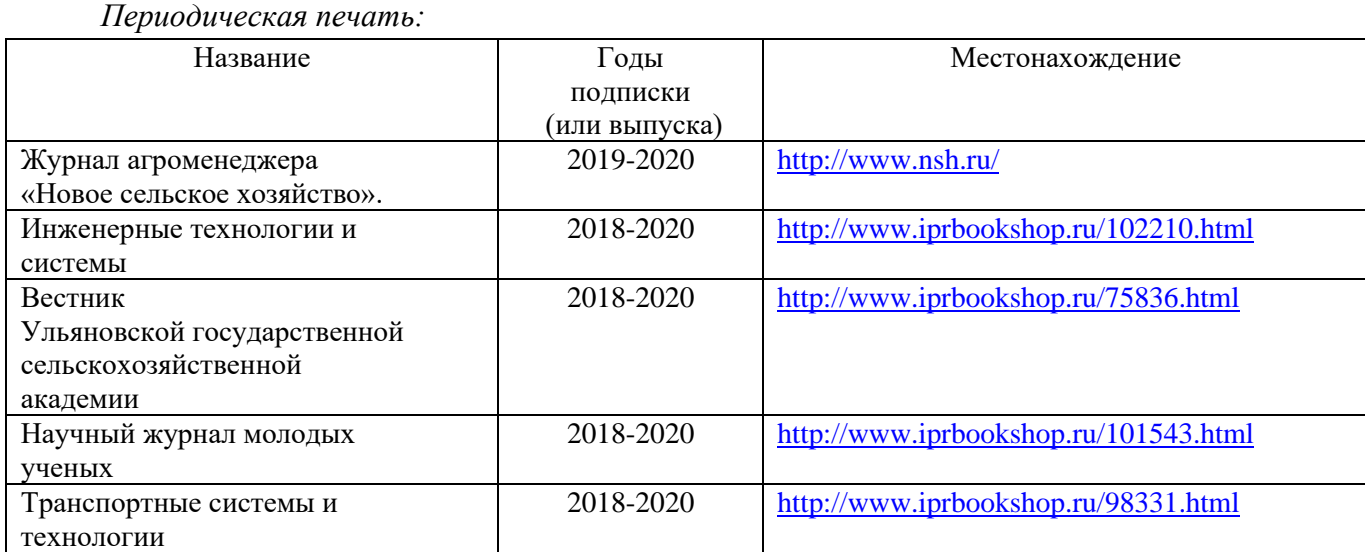

*Интернет-ресурсы:*

1. Инфоурок. Ведущий образовательный портал России.

[https://infourok.ru/kurs-lekcii-po-predmetu-tehnologiya-mehanizirovannyh-rabot-v-rastenievodstve-](https://infourok.ru/kurs-lekcii-po-predmetu-tehnologiya-mehanizirovannyh-rabot-v-rastenievodstve-4308088.html)[4308088.html](https://infourok.ru/kurs-lekcii-po-predmetu-tehnologiya-mehanizirovannyh-rabot-v-rastenievodstve-4308088.html)

2. Сельхозтехника. Руководства и инструкции по ремонту и эксплуатации

<https://avtobase.com/selhoztehnika/>

3. 10 распространенных причин поломок сельхозтехники

 [https://kramp-ru.turbopages.org/kramp.ru/s/articles/item-10-rasprostranennykh-prichin-polomok](https://kramp-ru.turbopages.org/kramp.ru/s/articles/item-10-rasprostranennykh-prichin-polomok-selkhoztekhni/)[selkhoztekhni/](https://kramp-ru.turbopages.org/kramp.ru/s/articles/item-10-rasprostranennykh-prichin-polomok-selkhoztekhni/)

- 4. Сельхозтехника Ростсельмаш. Официальный сайт. <https://rostselmash.com/>
- 5. Гомсельмаш. Комбайны и сельхозтехника. Официальный сайт <https://www.gomselmash.by/>

6. Минский тракторный завод. Официальный сайт <http://www.belarus-tractor.com/>

## **3.4. Общие требования к организации учебной практики**

Организация учебной практики профессионального модуля в современных условиях основывается на инновационных психолого-педагогических подходах и технологиях, направленных на повышение эффективности преподавания и качества подготовки обучающихся. Форма и место проведения практики лица с ограниченными возможностями выбирают с учетом психо-физического состояния.

Для успешного освоения учебной практики профессионального модуля ПМ.05 Выполнение работ по одной или нескольким профессиям рабочих, должностям служащих обучающие осваивают рабочую профессию 18545 « Слесарь по ремонту сельскохозяйственных машин и оборудования» каждый обучающийся обеспечивается учебно-методическими материалами.

Учебная практика обеспечивает приобретение и закрепление необходимых навыков и умений, формирование общих и профессиональных компетенций, готовность к самостоятельной и индивидуальной работе, принятию ответственных решений в рамках профессиональной компетенции.

Оценка практических знаний обучающихся осуществляется с помощью, решения задач, оценки практических умений. В конце изучения учебной практики профессионального модуля проводится дифференцированный зачет.

Освоение учебной практики профессионального модуля ПМ.05 Выполнение работ по одной или нескольким профессиям рабочих, должностям служащих. Учебную практику рекомендуется проводить рассредоточено, чередуясь теоретическими занятиями в рамках профессионального модуля или непрерывным циклом. Учебная практика проводится в специализированных кабинетах, в лабораториях техникума. Учебная практика проходит под руководством преподавателей, осуществляющих преподавание междисциплинарных курсов профессионального модуля.

Самостоятельная работа обучающихся проводится за счет внеаудиторных часов, составляет 1/3 от общей трудоемкости. Самостоятельная работа включает в себя работу с литературой, подготовку отчета по учебной практике, отработку практических умений, и способствует развитию познавательной активности, творческого мышления обучающихся, прививает навыки самостоятельного поиска информации, а также формирует способность и готовность к самосовершенствованию, самореализации и творческой адаптации, формированию общих компетенций.

Синхронное взаимодействие обучающегося с преподавателем может осуществляться с помощью чата созданного по учебной практике ПМ.05. на платформе «Moodle» <http://moodle.bgsha.com/course/view.php?id=26387> Чат предназначен для обсуждения учебного материала в онлайн режиме в течение времени, предназначенного для освоения дисциплины.

Асинхронное обучение в виде самостоятельной работы и контроля самостоятельной работы по модулю включает:

− самоподготовку по конспектам, учебной и научной литературе с помощью электронных ресурсов и реальных книжных ресурсов библиотеки;

- − оформление и подготовка отчета по анализу литературных источников отечественных и зарубежных исследователей;
- − выступление с презентациями;
- − подготовка к тестированию.

## **Организация образовательного процесса для инвалидов и лиц с ограниченными возможностями здоровья.**

Обучение на учебной практике лиц, относящихся к категории инвалидов и лиц с ограниченными возможностями здоровья, осуществляется с учетом особенностей психофизического развития, индивидуальных возможностей и состояния здоровья таких обучающихся.

В случае возникновения необходимости обучения лиц с ограниченными возможностями здоровья в филиале предусматривается создание специальных условий, включающих в себя использование специальных образовательных программ, методов воспитания, дидактических материалов, специальных технических средств обучения коллективного и индивидуального пользования, предоставление услуг ассистента (помощника), оказывающего обучающимся необходимую техническую помощь, проведение групповых и индивидуальных коррекционных занятий, обеспечение доступа в здания филиала и другие условия, без которыхневозможно или затруднено освоение образовательных программ обучающимися с ограниченными возможностями здоровья.

При получении среднего профессионального образования обучающимся с ограниченными возможностями здоровья предоставляются бесплатно учебная литература, а также услуги сурдопереводчиков и тифлосурдопереводчиков. С учетом особых потребностей, обучающимся с ограниченными возможностями здоровья обеспечивается предоставление учебных, лекционным материалов в электронном виде.

## **3.5. Кадровое обеспечение образовательного процесса**

Требования к квалификации педагогических (инженерно-педагогических) кадров, обеспечивающих обучение по междисциплинарному курсу (курсам): наличие высшего профессионального образования, соответствующего профилю модуля ПМ.05 Выполнение работ по одной или нескольким профессиям рабочих, должностям служащих обучающие осваивают рабочую профессию 18545 « Слесарь по ремонту сельскохозяйственных машин и оборудования», специальности 35.02.07. «Механизация сельского хозяйства».

Требования к квалификации педагогических кадров, осуществляющих руководство практикой.

Инженерно-педагогический состав: дипломированные специалисты – преподаватели междисциплинарных курсов, наличие опыта работы в соответствующей профессиональной сфере.

Преподаватели должны проходить стажировку на предприятиях соответствующего профиля не реже 1 раза в 3 года, повышать квалификацию не реже 1 раза в 5 лет.

## **4. КОНТРОЛЬ И ОЦЕНКА РЕЗУЛЬТАТОВ ОСВОЕНИЯ УЧЕБНОЙ ПРАКТИКИ ПРОФЕССИОНАЛЬНОГО МОДУЛЯ ПМ.05**

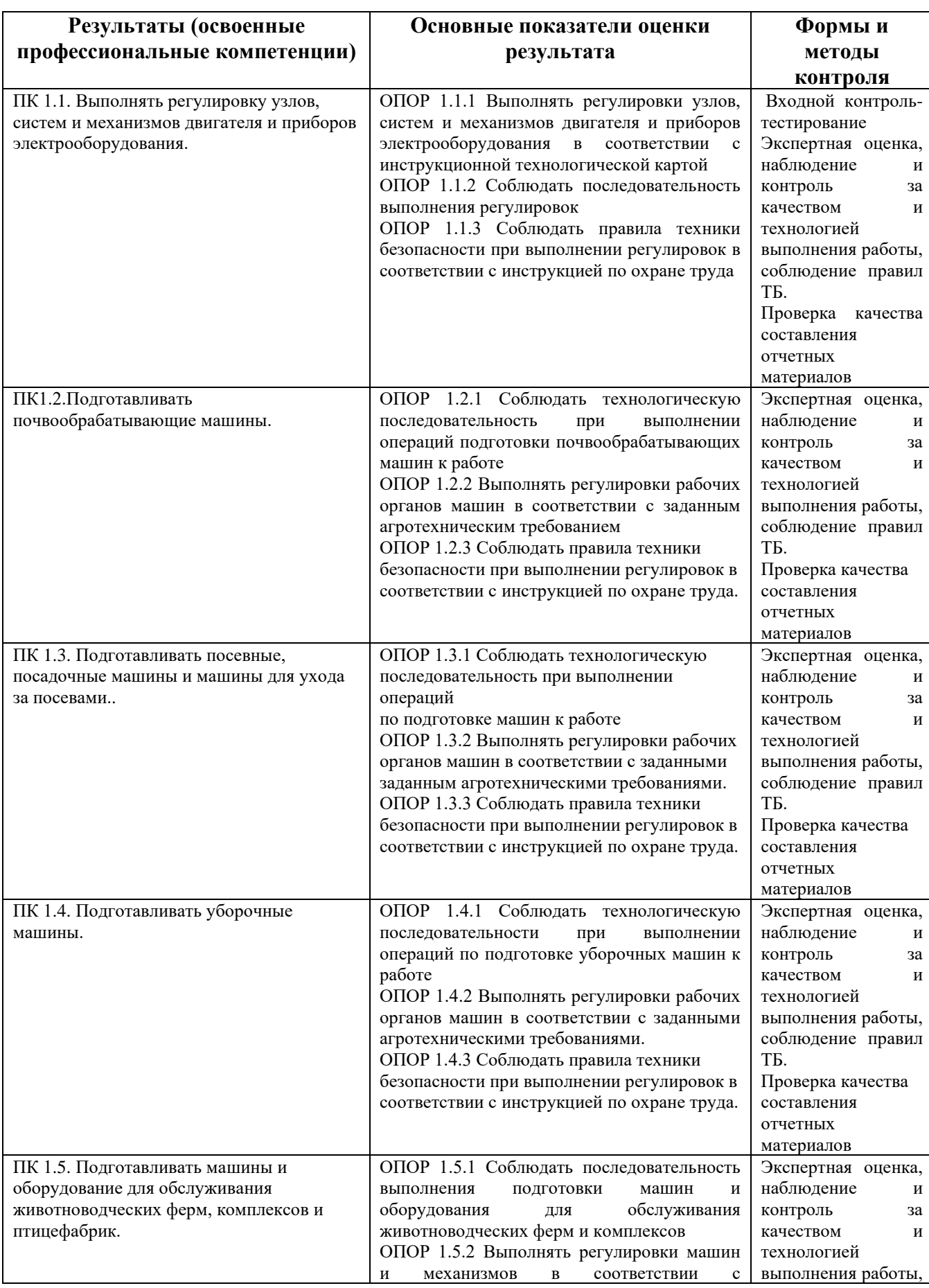

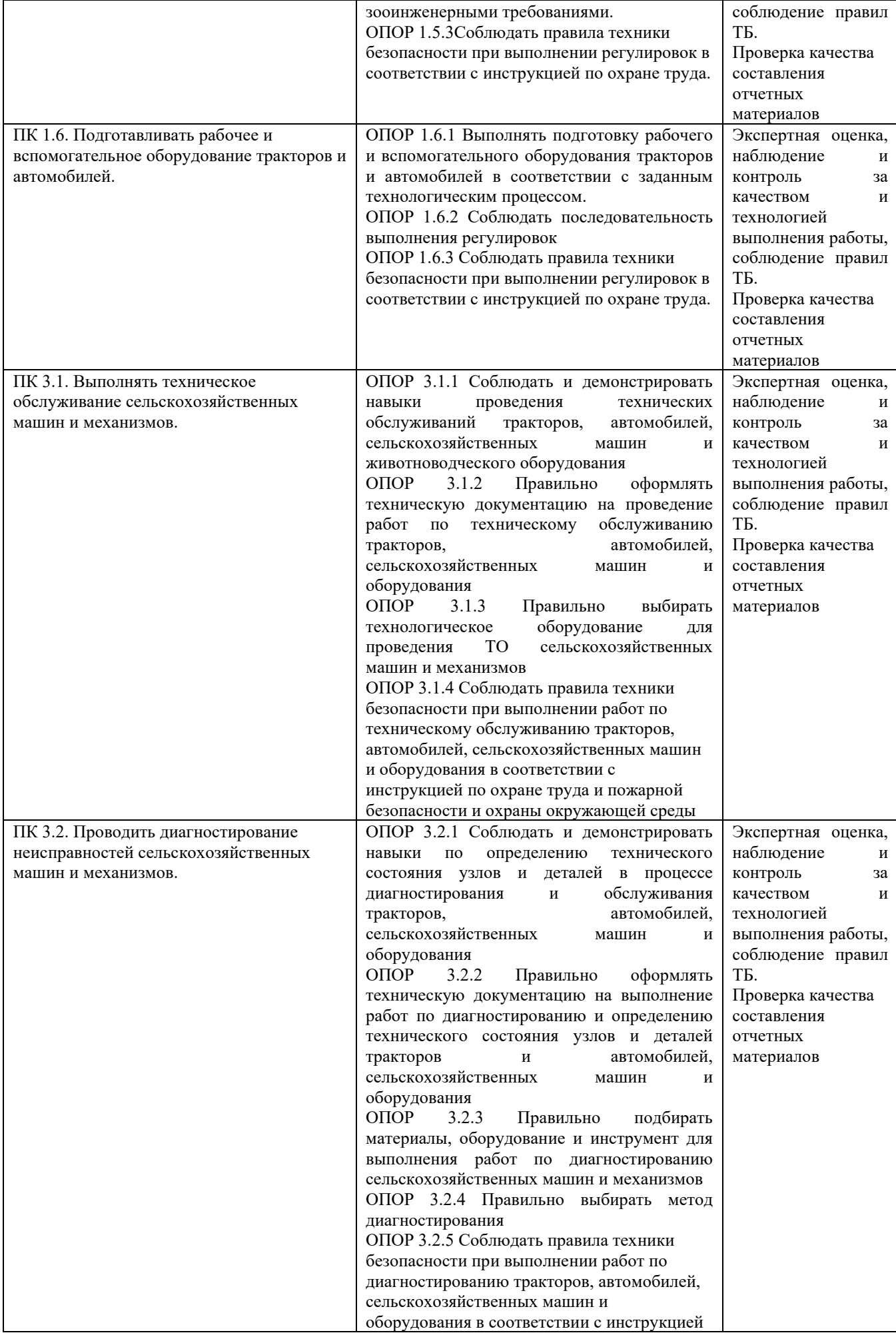

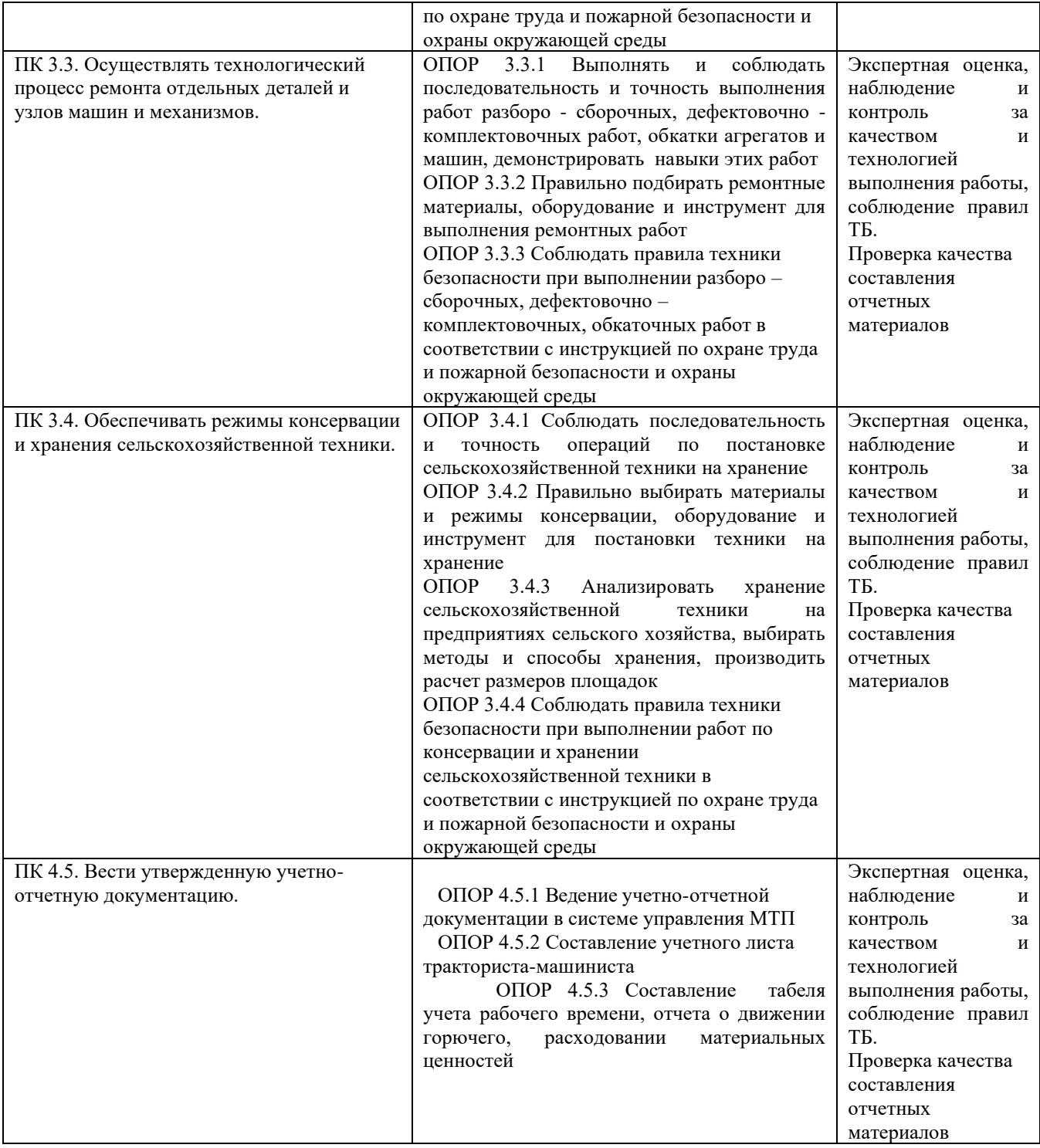

## **4.2. Контроль и оценка результатов освоения общих компетенций**

Формы и методы контроля и оценки результатов обучения должны позволять проверять у обучающихся не только сформированность профессиональных компетенций, но и развитие общих компетенций и обеспечивающих их умений.

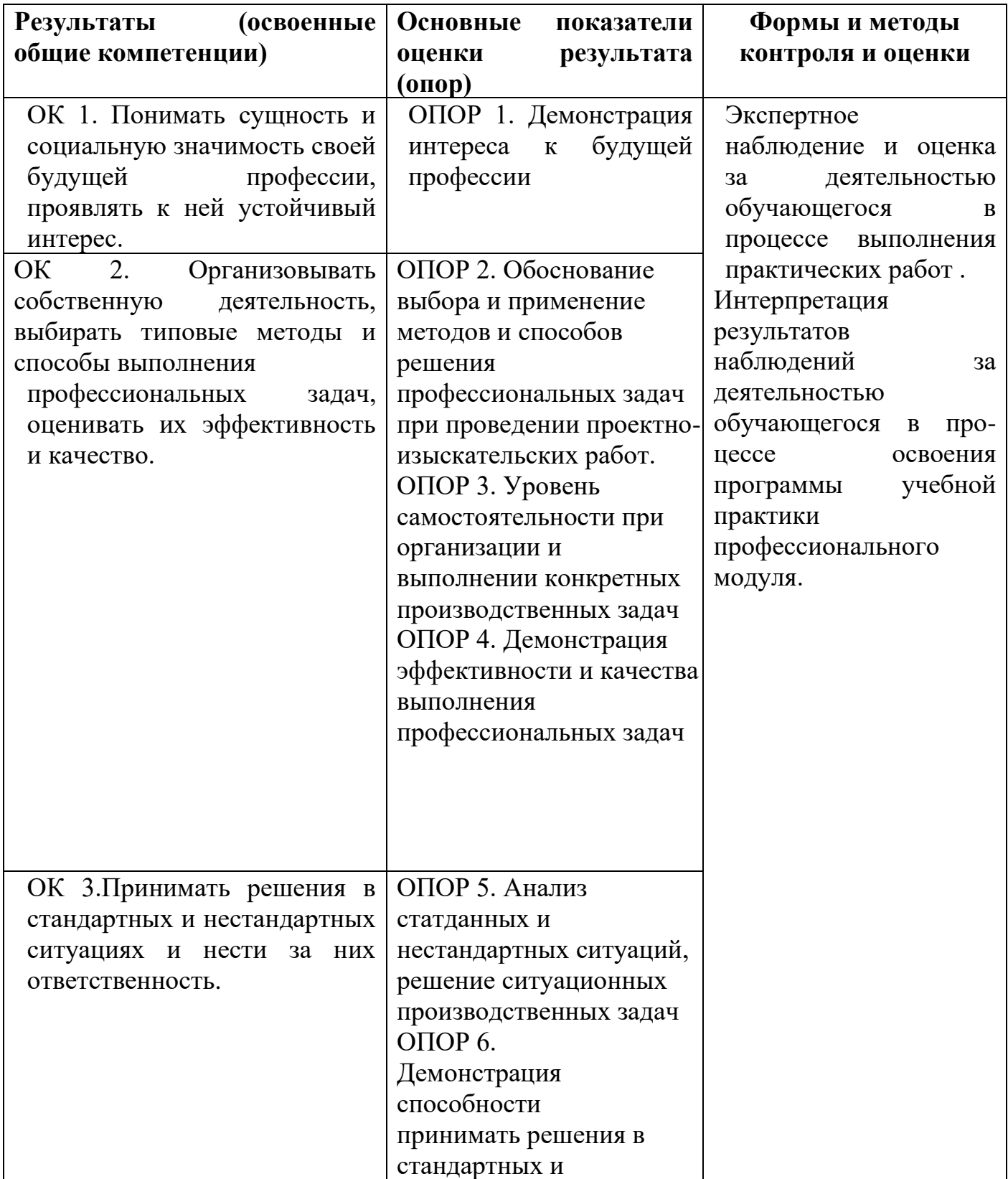

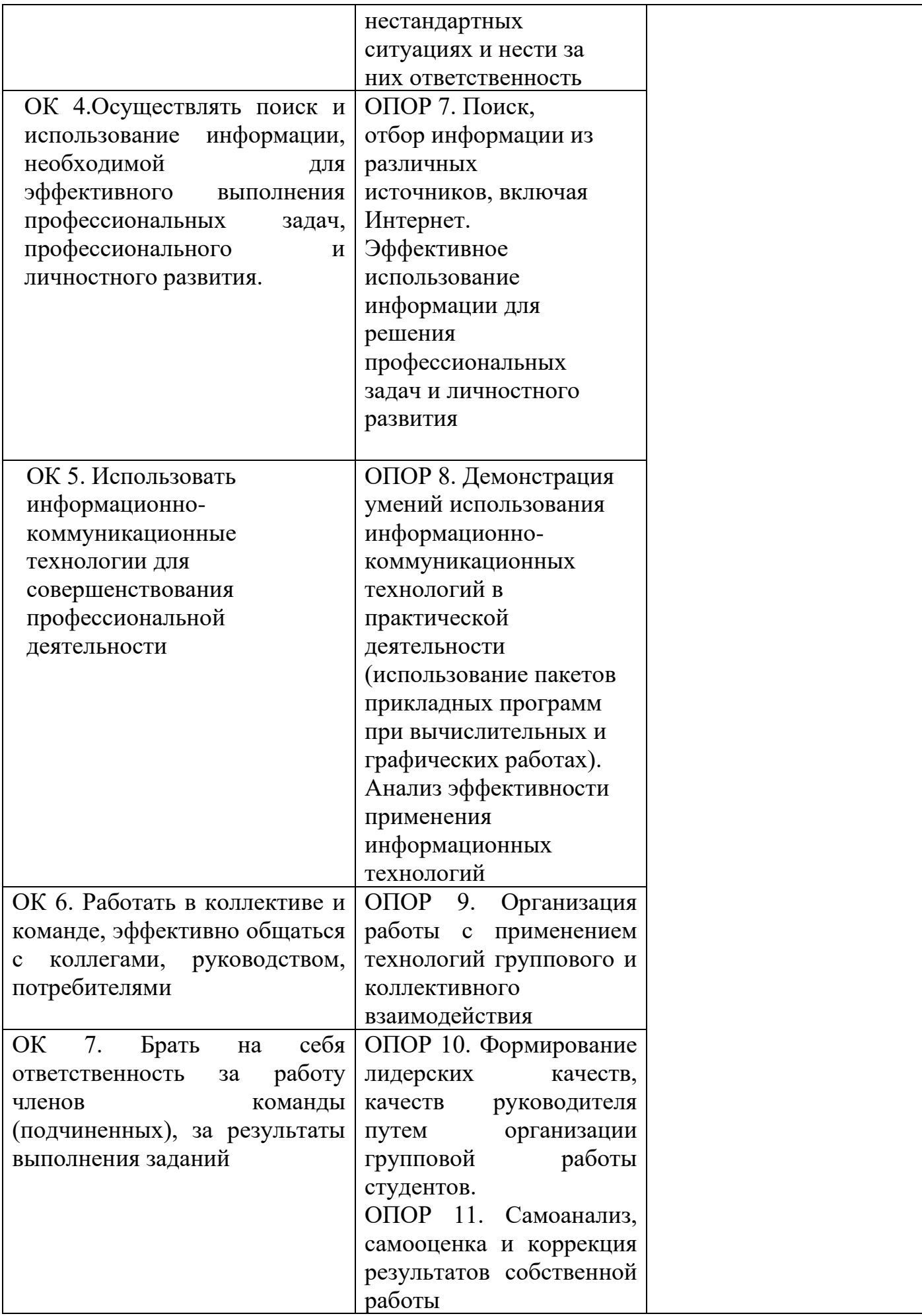

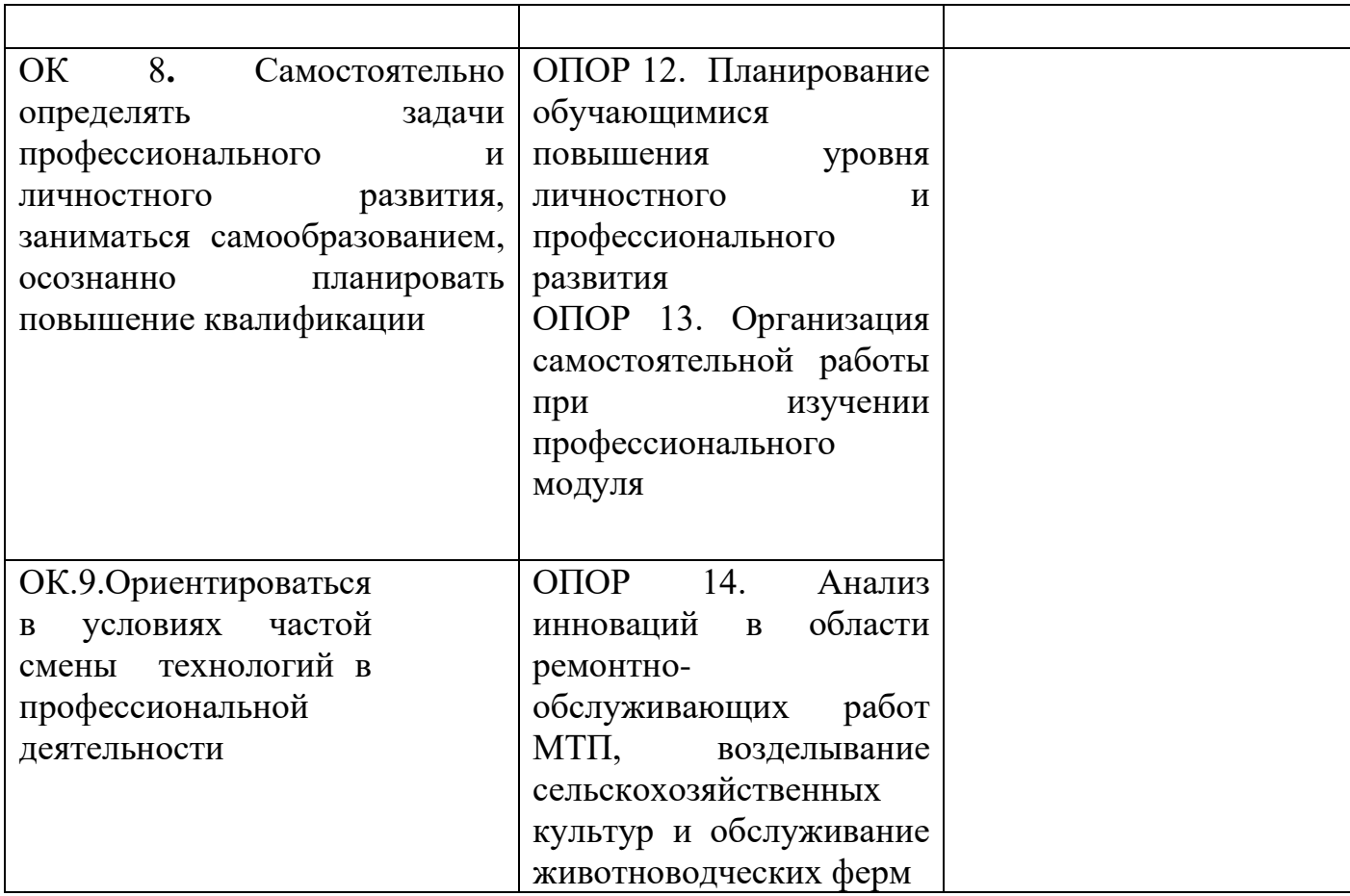

## **4.3. Промежуточная аттестация учебной практики.**

Учебная практика считается завершенной при условии выполнения всех требований программы практики. Текущий контроль предполагает оценку каждого этапа учебной практики обучающегося. Текущий контроль результатов прохождения учебной практики в соответствии с рабочей программой и календарно-тематическим планом практики происходит при использовании следующих обязательных форм контроля:

- ежедневный контроль посещаемости практики (с отметкой в журнале практики);

- наблюдение за выполнением видов работ на практике (в соответствии с рабочей программной практики календарно-тематическим планом практики);

- контроль качества выполнения видов работ на практике (уровень владения ПК и ОК при выполнении работ оценивается в аттестационном листе практики);

- контроль за ведением отчета, дневника практики;

- контроль сбора материала для отчета по практике в соответствии с заданием на практику.

Аттестация учебной практики проводится по результатам всех видов деятельности и при наличии отчета по практике.

Программа учебной практики, содержащая основные требования к ее прохождению, отчета по учебной практике (доступна на сайте учебного заведения)

Критерии оценки знаний и практических навыков по итогам учебной практики: Промежуточная аттестация по учебной практике ПМ. 05 проводится в форме дифференцированного зачета. По итогам выполнения, сдачи практических работ и защиты отчета.

Обучающиеся допускаются к дифференцированному зачету, при условии выполнения всех видов работ на практике, предусмотренных рабочей программой, и своевременном предоставлении следующих документов (Приложение 1,2,3,4,5.)

- положительного аттестационного листа по практике руководителей практики от образовательного учреждения об уровне освоения профессиональных и общих компетенций;

- дневника-отчета практики;

По итогам дифференцированного зачета выставляются оценки:

Оценки «отлично» заслуживает студент, обнаруживший всесторонне систематическое и глубокое знание учебно-программного материала, умение свободно выполнять задания, предусмотренные программой. Индивидуальное задание выполнено в полном объеме, студент проявил высокий уровень самостоятельности и творческий подход к его выполнению. Самостоятельно, логично и последовательно излагает ответы на поставленные и дополнительные вопросы, показывает умение переложить теоретические знания на предполагаемый практический опыт.

Оценки «хорошо» заслуживает студент, обнаруживший полные знания учебнопрограммного материала, успешно выполняющий предусмотренные в программе задания. Индивидуальное задание выполнено в полном объеме, студент проявил хороший уровень самостоятельности и творческий подход к его выполнению, допущены незначительные неточности выполнении, после замечания преподавателя они исправлены. Самостоятельно, логично и последовательно излагает ответы на поставленные и дополнительные вопросы, показывает умение переложить теоретические знания на предполагаемый практический опыт.

Оценки «удовлетворительно» заслуживает студент, обнаруживший знание учебно-программного материала в объеме, необходимом для дальнейшей учебы и предстоящей работе по профессии, справляющийся с выполнением заданий, предусмотренных программой. Индивидуальное задание выполнено в полном объеме, студент проявил достаточный уровень самостоятельности к его выполнению, допущены незначительные неточности выполнения, после замечания преподавателя они исправлены. При ответах на поставленные и дополнительные вопросы, обучающийся показал достаточный уровень знаний теоретического материала, но было выявлено недостаточная сформированность основных умений и навыков.

Оценка «неудовлетворительно» выставляется студенту, обнаружившему существенные пробелы в знаниях основного учебно-программного материала, допустившему принципиальные ошибки в выполнении предусмотренных программой заданий. Студенты, не выполнившие учебную практику без уважительных причин требования программы практики к сдаче квалификационного экзамена не допускаются. Индивидуальное задание не выполнено в полном объеме, допущены значительные неточности выполнения, после замечания преподавателя они не устранены. При ответах на поставленные и дополнительные вопросы, обучающийся показал недостаточный уровень знаний теоретического материала, не было выявлено сформированность основных умений и навыков.

Общий итог выставляется в экзаменационной ведомости и зачетной книжке обучающегося

## МИНИСТЕРСТВО СЕЛЬСКОГО ХОЗЯЙСТВА РОССИЙСКОЙ ФЕДЕРАЦИИ Новозыбковский сельскохозяйственный техникум – филиал федерального государственного бюджетного образовательного учреждения высшего образования «Брянский государственный аграрный университет»

Утверждаю:

Директор филиала

\_\_\_\_\_\_\_\_\_\_\_\_ (Бондаренко В.В.)

« $\longrightarrow$  20 г

## **Задание на учебную практику УП.05**

\_\_\_\_\_\_\_\_\_\_\_\_\_\_\_\_\_\_\_\_\_\_\_\_\_\_\_\_\_\_\_\_\_\_\_\_\_\_\_\_\_\_\_\_\_\_\_\_\_\_\_\_\_\_\_\_\_\_\_\_\_\_\_\_ (Ф.И.О. обучающегося)

Специальность: 35.02.07 Механизация сельского хозяйства курс , группа Профессиональный модуль: ПМ.05 Выполнение работ по одной или нескольким профессиям рабочих, должностям служащих обучающие осваивают рабочую профессию 18545 « Слесарь по ремонту сельскохозяйственных машин и оборудования»

Место прохождения практики: Брянский ГАУ Новозыбковский филиал

Сроки практики: с и по и по по объем часов: 72 ч.

\_\_\_\_\_\_\_\_\_\_\_\_\_\_\_\_\_\_\_\_\_\_\_\_\_\_\_\_\_\_\_\_\_\_\_\_\_\_\_\_\_\_\_\_\_\_\_\_\_\_\_\_\_\_\_\_\_\_\_\_\_\_\_\_\_\_\_\_ \_\_\_\_\_\_\_\_\_\_\_\_\_\_\_\_\_\_\_\_\_\_\_\_\_\_\_\_\_\_\_\_\_\_\_\_\_\_\_\_\_\_\_\_\_\_\_\_\_\_\_\_\_\_\_\_\_\_\_\_\_\_\_\_\_\_\_

#### **Виды работ, обязательные для выполнения (соответствуют рабочей программе профессионального модуля**):

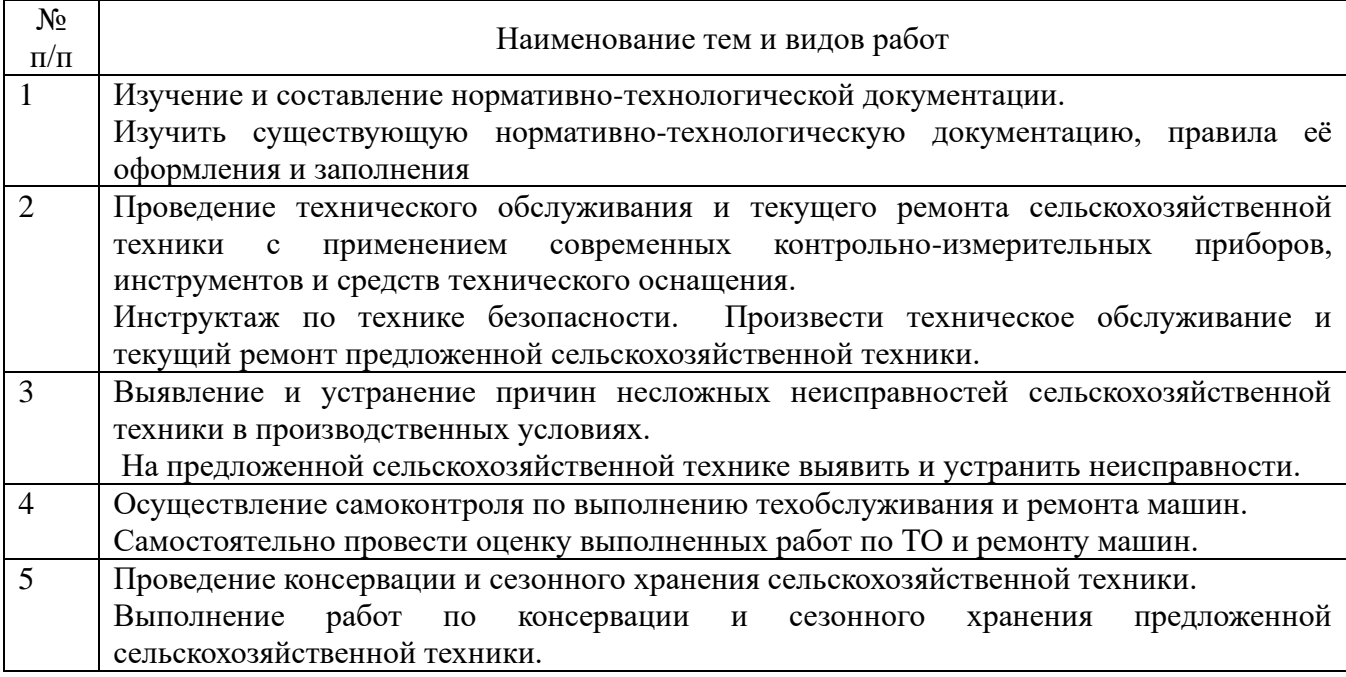

Индивидуальное задание (заполняется в случае необходимости дополнительных видов работ или теоретических заданий для выполнения курсовых, дипломных проектов, решения практикоориентированных задач, и т. д.)

За период практики студент должен:

- 1. Пройти инструктаж по охране труда и пожарной безопасности.
- 2. Получить практический опыт.
- 3. Предоставить отчет по практике, который должен состоять из:
- − Титульный лист;
- − Задание на практику;
- − Аттестационный лист;
- − Дневник прохождения практики;
- − Текстовая часть отчета;
- − Список литературы;
- − Фотоотчет (по возможности).

Задание выдал руководитель практики:

*(подпись) (ФИО)*

«  $\rightarrow$  20 г.

**Министерство сельского хозяйства Российской Федерации Федеральное государственное бюджетное образовательное учреждение высшего образования «Брянский государственный аграрный университет» Новозыбковский филиал**

## **ОТЧЕТ**

**о прохождении учебной практики**

**Профессиональный модуль** 

ПМ.05 Выполнение работ по одной или нескольким профессиям рабочих, должностям служащих обучающие осваивают рабочую профессию 18545 «Слесарь по ремонту сельскохозяйственных машин и оборудования» (шифр и наименование модуля)

> по специальности 35.02.07 Механизация сельского хозяйства (шифр и наименование)

студента (ки) группы \_\_\_\_\_\_\_\_\_\_\_\_\_\_\_\_\_

\_\_\_\_\_\_\_\_\_\_\_\_\_\_\_\_\_\_\_\_\_\_\_\_\_\_\_\_\_\_\_\_\_\_\_\_\_\_\_\_\_\_\_\_\_\_\_\_\_\_\_\_\_\_\_\_\_\_\_\_\_\_\_\_\_\_ (фамилия, имя, отчество)

Место прохождения практики

Руководитель практики от образовательной организации

\_\_\_\_\_\_\_\_\_\_\_\_\_\_\_\_\_\_\_\_\_\_\_\_\_\_\_\_\_\_\_\_\_\_\_\_\_\_\_\_\_\_\_\_\_\_\_\_\_\_\_\_\_\_\_\_\_\_\_\_\_\_\_\_\_\_

(фамилия, имя, отчество, должность)

Оценка

Брянская область 202\_\_\_

#### **Министерство сельского хозяйства Российской Федерации Федеральное государственное бюджетное образовательное учреждение высшего образования «Брянский государственный аграрный университет» Новозыбковский филиал**

#### **ДНЕВНИК Прохождения учебной практики**

#### **по профессиональному модулю**

ПМ.05 Выполнение работ по одной или нескольким профессиям рабочих, должностям служащих обучающие осваивают рабочую профессию 18545 « Слесарь по ремонту сельскохозяйственных машин и оборудования» (шифр и наименование модуля)

> по специальности 35.02.07 Механизация сельского хозяйства (шифр и наименование)

студента (ки) группы \_\_\_\_\_\_

\_\_\_\_\_\_\_\_\_\_\_\_\_\_\_\_\_\_\_\_\_\_\_\_\_\_\_\_\_\_\_\_\_\_\_\_\_\_\_\_\_\_\_\_\_\_\_\_\_\_ (фамилия, имя, отчество)

Место прохождения практики

Руководитель практики от образовательной организации

\_\_\_\_\_\_\_\_\_\_\_\_\_\_\_\_\_\_\_\_\_\_\_\_\_\_\_\_\_\_\_\_\_\_\_\_\_\_\_\_\_\_\_\_\_\_\_\_\_\_\_\_\_\_\_\_\_\_\_\_\_ (фамилия, имя, отчество, должность)

Опенка:

Брянская область 202\_\_

#### **ДНЕВНИК**

#### **Прохождения учебной практики**

#### **по профессиональному модулю**

#### ПМ 03. Техническое обслуживание диагностирование неисправностей сельскохозяйственных машин и механизмов; ремонт отдельных деталей и узлов

(шифр и наименование модуля)

#### специальности 35.02.07 Механизация сельского хозяйства (шифр и наименование)

 $c \ll \qquad \qquad \gg \qquad \qquad 202 \qquad \text{r. no} \ll \qquad \qquad \gg \qquad \qquad 202 \qquad \text{r.}$ 

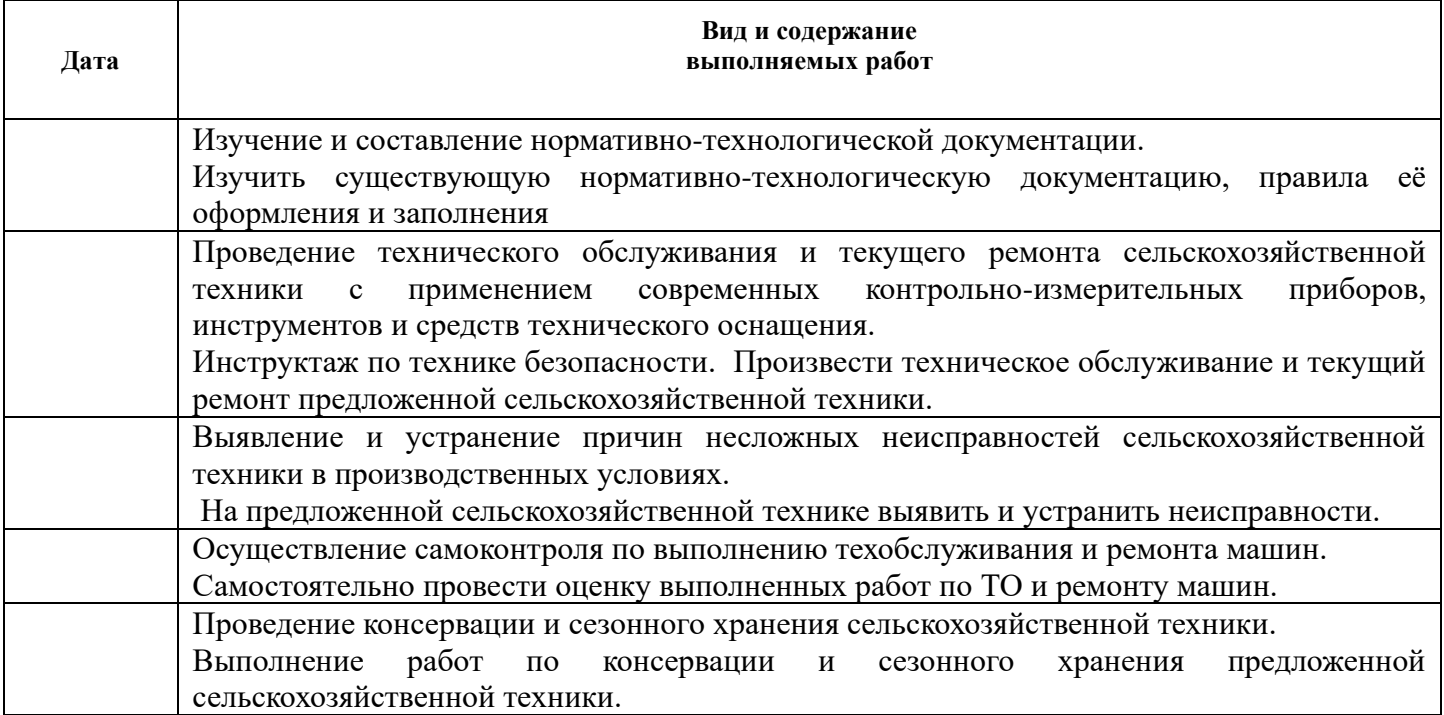

Руководитель практики от образовательной организации,

\_\_\_\_\_\_\_\_\_\_\_\_\_\_\_\_\_\_\_ \_\_\_\_\_\_\_\_\_\_\_\_\_\_\_ \_\_\_\_\_\_\_\_\_\_\_\_\_\_\_\_\_\_\_\_\_\_\_

*должность (подпись)* (*Фамилия, инициалы)*

## **АТТЕСТАЦИОННЫЙ ЛИСТ ПО УЧЕБНОЙ ПРАКТИКЕ**

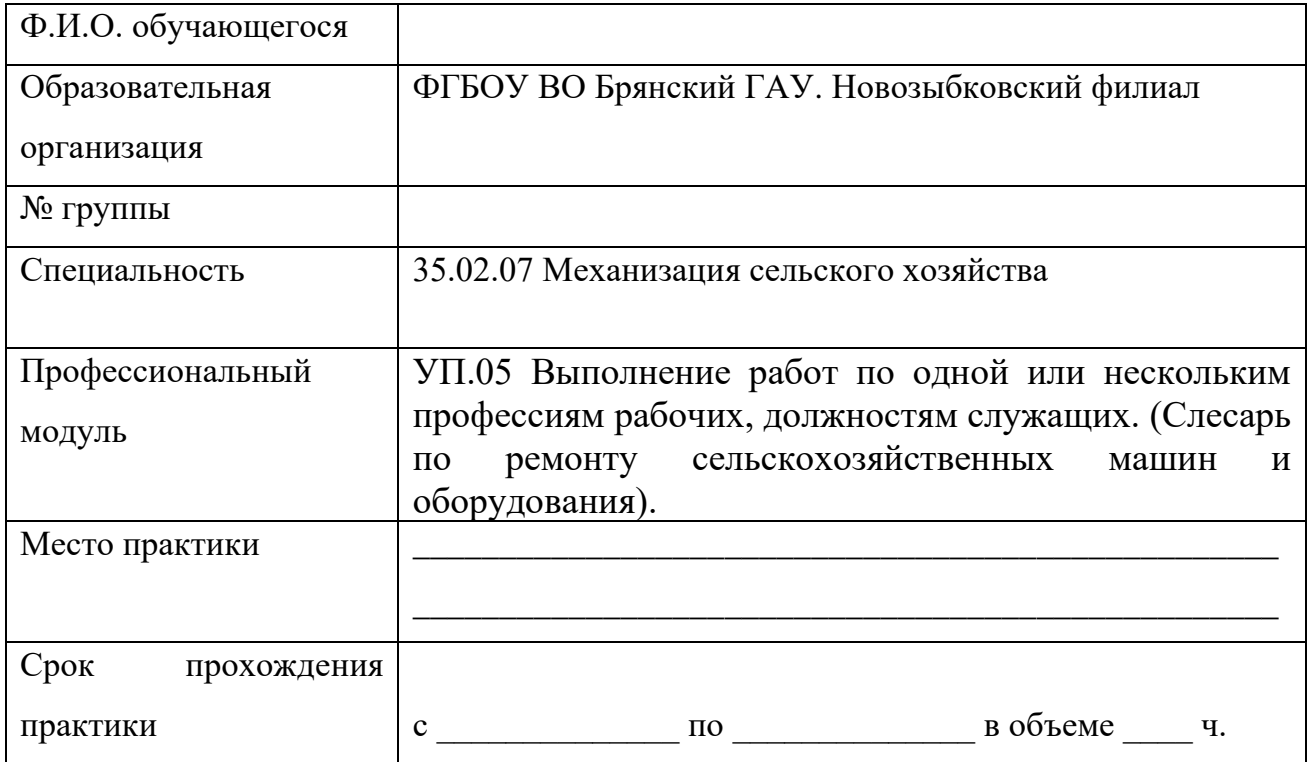

## **Оценка сформированности профессиональных компетенций**

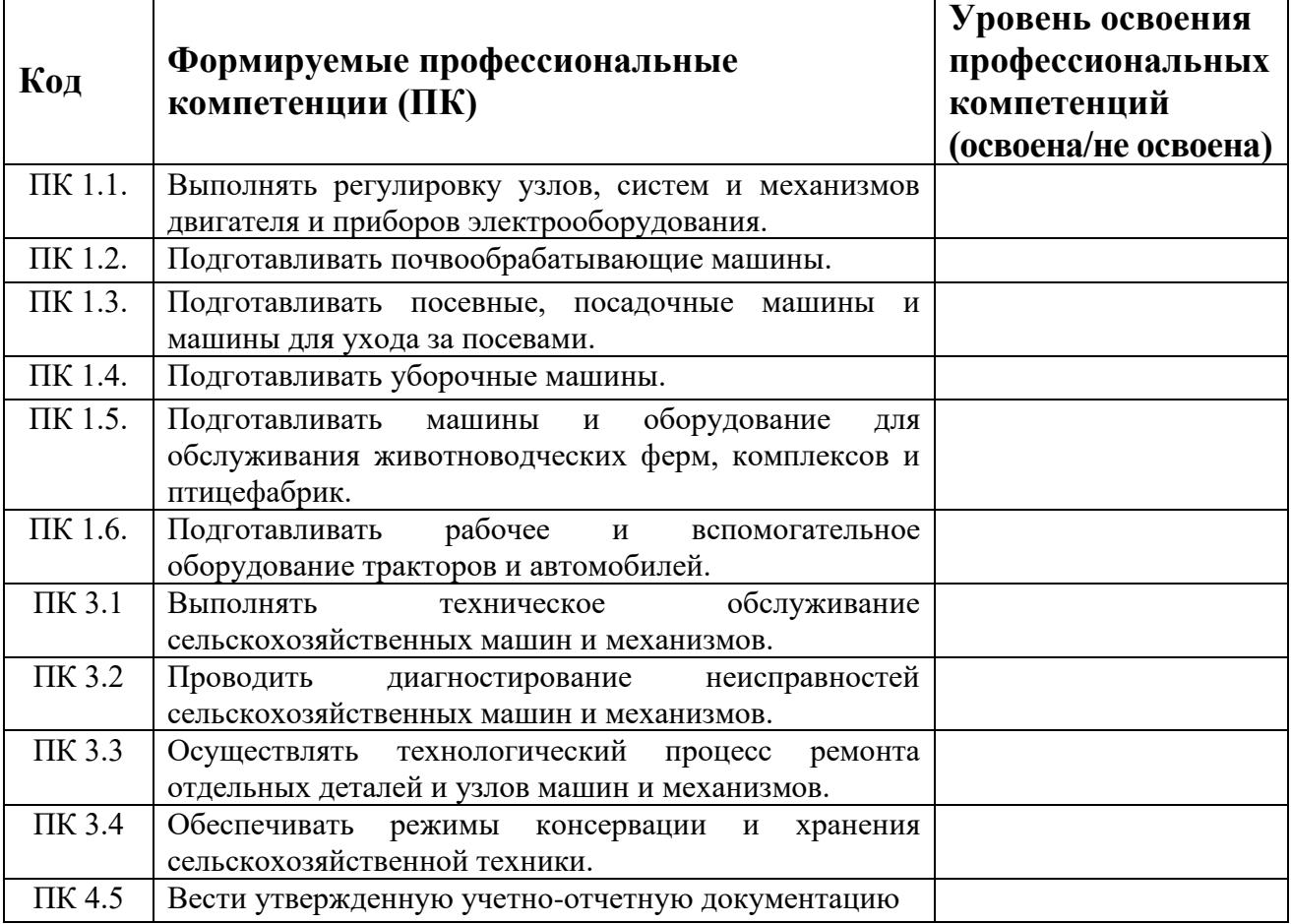

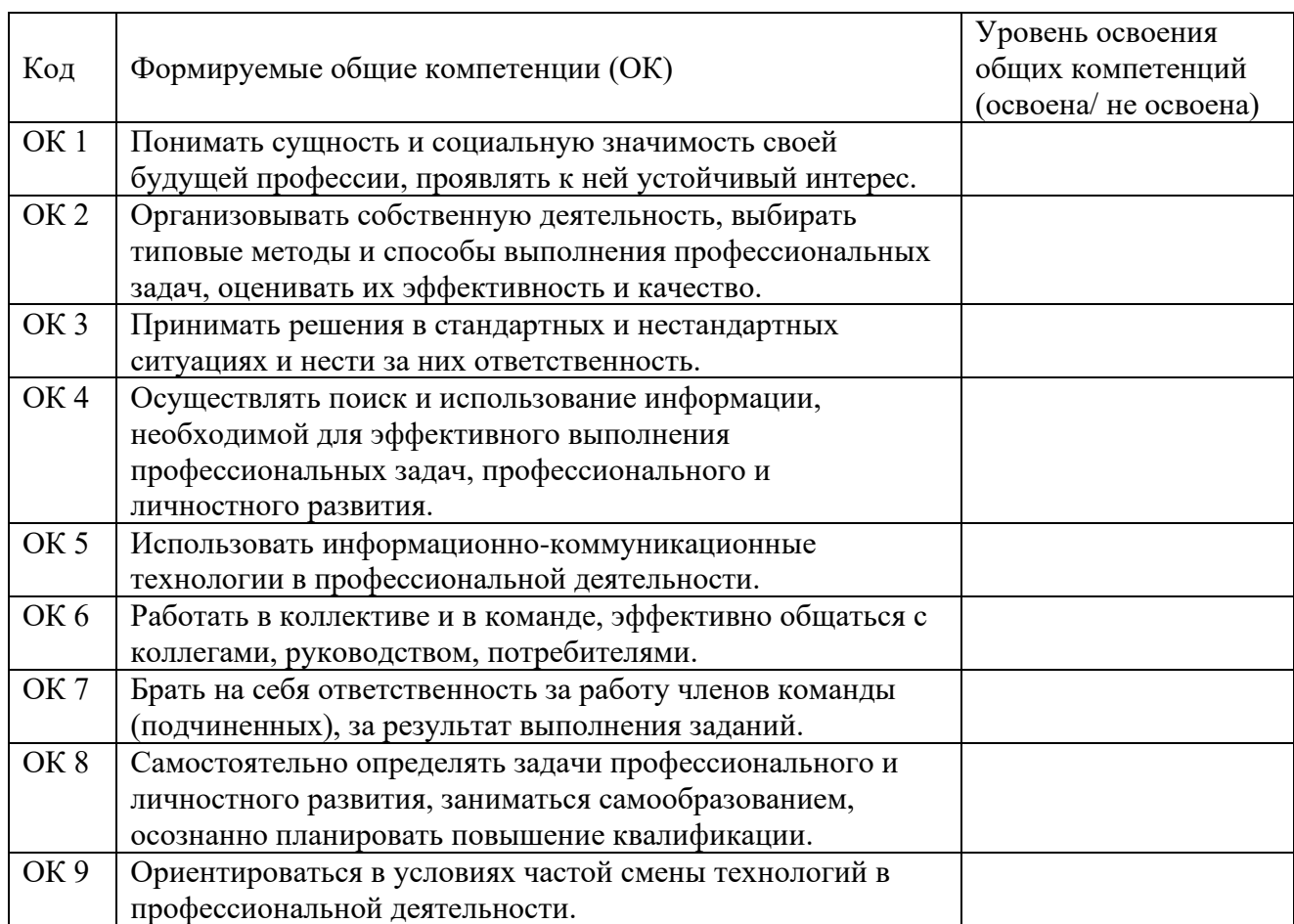

## Оценка сформированности общих компетенций:

Руководитель практики от образовательной организации: \_\_\_\_\_\_\_ \_\_\_\_\_\_\_\_\_\_\_\_\_

подпись Ф. И. О

## ЛИСТ РЕГИСТРАЦИИ ИЗМЕНЕНИЙ И ДОПОЛНЕНИЙ на 2021-2022 уч. год

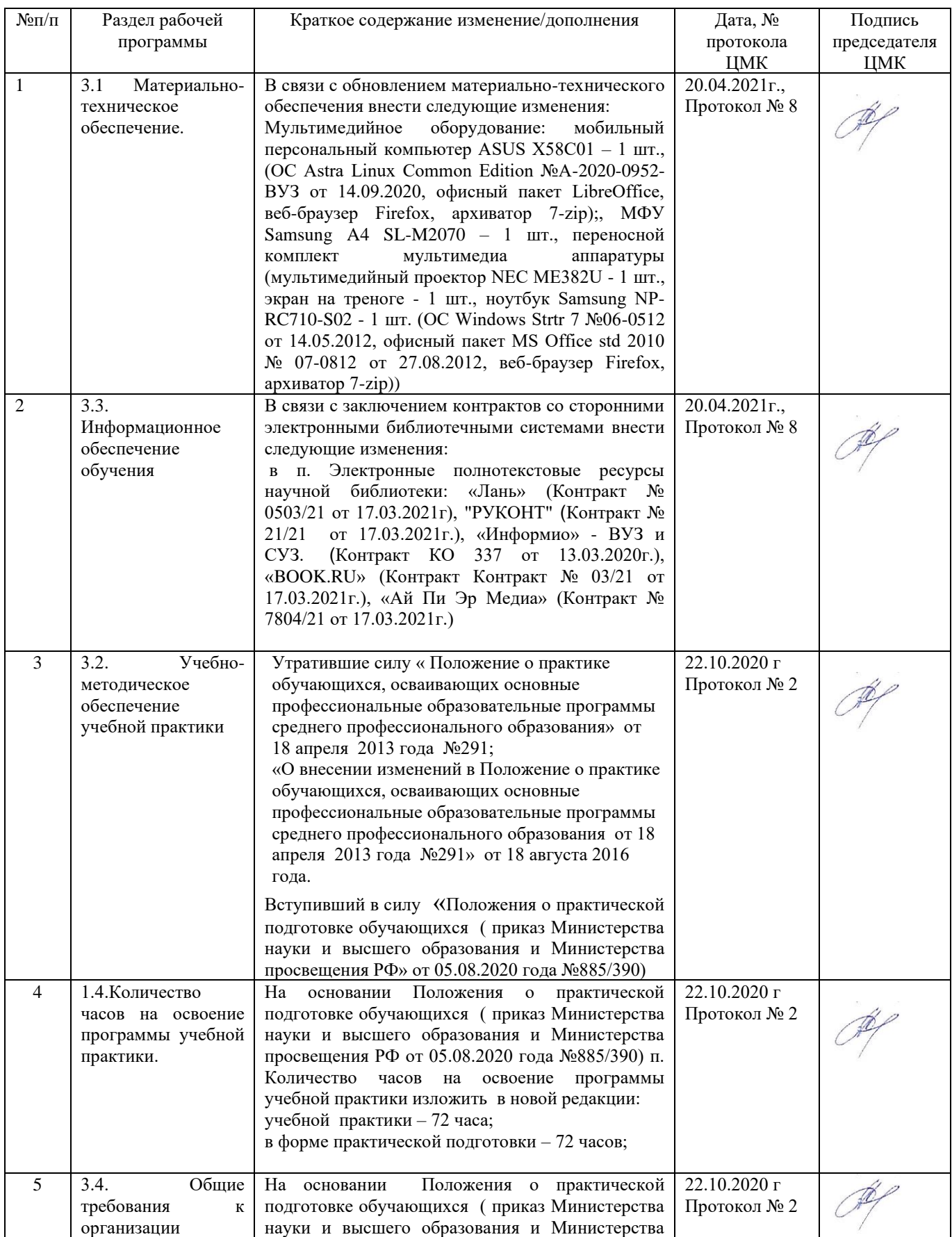

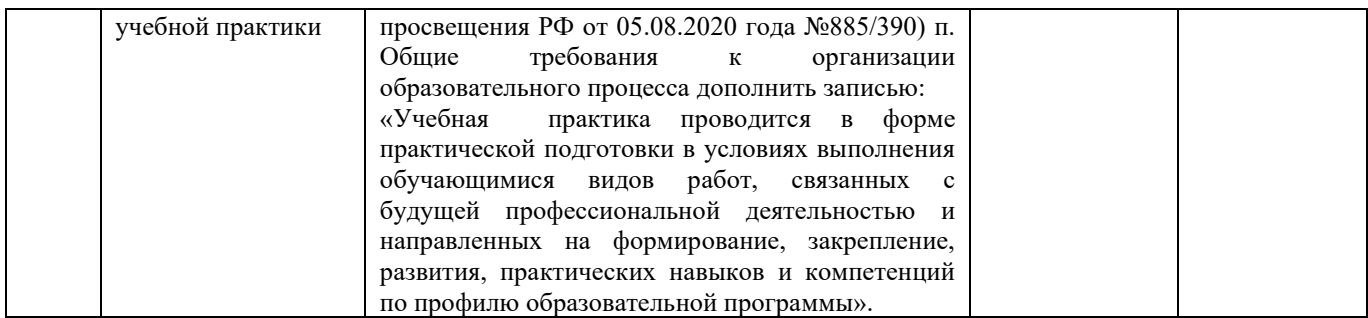

#### Рецензия

на рабочую программу учебной практики УП.05 профессионального модуля ПМ.05 Выполнение работ по одной или нескольким профессиям рабочих,

#### должностям служащих

#### специальности 35.02.07 Механизация сельского хозяйства

Рабочая программа учебной практики УП.05 профессионального модуля ПМ.05 Выполнение работ по одной или нескольким профессиям рабочих. должностям служащих, специальности 35.02.07 Механизация сельского хозяйства, базовой подготовки, разработана  $\mathbf c$ учетом требований Федерального государственного образовательного стандарта среднего профессионального образования по специальности 35.02.07 Механизация сельского хозяйства, в соответствии с учебным планом.

В рабочей программе учебной практики УП.05 отражены общие и профессиональные компетенции, на формирование которых нацелен профессиональный модуль ПМ.05 Выполнение работ по одной или нескольким профессиям рабочих, должностям служащих и способы их достижения при изучении данного профессионального модуля.

Рабочая программа оформлена соответствии  $\, {\bf B} \,$  $\mathbf c$ предъявленными требованиями, определены цели и задачи дисциплины, перечень знаний и умений, практический опыт, которые соответствуют требованиям компонента Федерального государственного образовательного стандарта среднего профессионального образования.

В рабочей программе учебной практики реализованы дидактические принципы обучения: целостность, структурность, отражена взаимосвязь между элементами структуры.

В целом рабочая программа учебной практики УП.05 по профессиональному модулю ПМ.05 Выполнение работ по одной или нескольким профессиям рабочих, должностям служащих для подготовки студентов по специальности 35.02.07 Механизация сельского хозяйства, отвечает требованиям, предъявляемым к данному типу документов, и рекомендуется для использования в учебном процессе.

#### Рецензент:

кандидат сельскохозяйственных наук, врио руководителя Новозыбковская СХОС - филиал ФНЦ « ВИК им. В.В. Вильямса»

Аламко В.Н.